## **Paradigmas de Programación**

Departamento de Informática Universidad de Valladolid

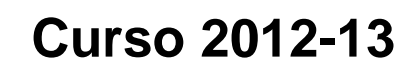

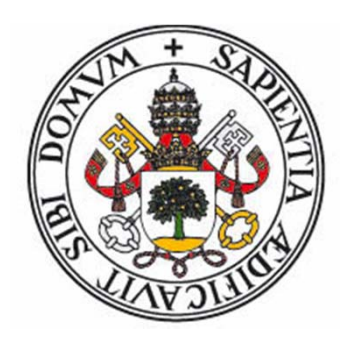

Grado en Ingeniería Informática Grado en Ingeniería Informática de Sistemas

#### **Definición**

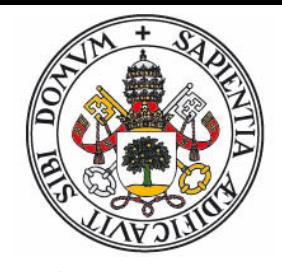

#### paradigma.

(Del lat. paradigma, y este del gr. παράδειγμα).

1. m. Ejemplo o ejemplar.

2. m. Teoría cuyo núcleo central se acepta sin cuestionar y que suministra la base y modelo para resolver problemas y avanzar en el conocimiento; p. ej., en la ciencia, las leyes del movimiento y la gravitación de Newton y la teoría de la evolución de Darwin.

Real Academia Española © Todos los derechos reservados

- z"*Un paradigma de programación indica un método de realizar* cómputos y la manera en que se deben estructurar y organizar las *tareas que debe llevar <sup>a</sup> cabo un programa* "
- O Los paradigmas fundamentales están asociados <sup>a</sup> determinados **modelos de cómputo**.
- $\bullet$ Tambien se asocian <sup>a</sup> un determinado **estilo de programación**
- $\bullet$  Los lenguajes de programación suelen implementar, <sup>a</sup> menudo de forma parcial, **varios** paradigmas.

#### **Tipos de paradigmas**

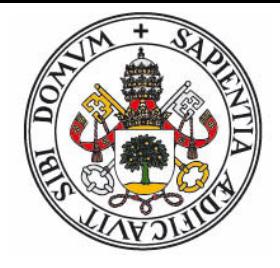

- O Los **paradigmas fundamentales** están basados en diferentes **modelos de cómputo** y por lo tanto afectan a las construcciones más básicas de un programa.
- **•** La división principal reside en el enfoque **imperativo** (indicar el **cómo** se debe calcular) y el enfoque **declarativo** (indicar el **qué** se debe calcular).
	- z El enfoque declarativo tiene varias ramas diferenciadas: el paradigma **funcional**, el paradigma **lógico**, la programación **reactiva** y los lenguajes **descriptivos**.
- Otros paradigmas se centran en la estructura y organización de los programas, y son compatibles con los fundamentales:
	- z Ejemplos: Programación estructurada, modular, **orientada a objetos**, **orientada a eventos**, programación genérica.
- **Por último, existen paradigmas asociados a la concurrencia** y a los **sistemas de tipado**.

#### **El zoo de los paradigmas**

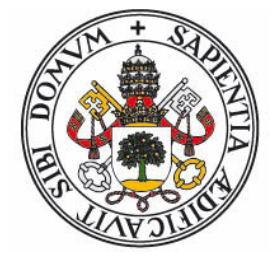

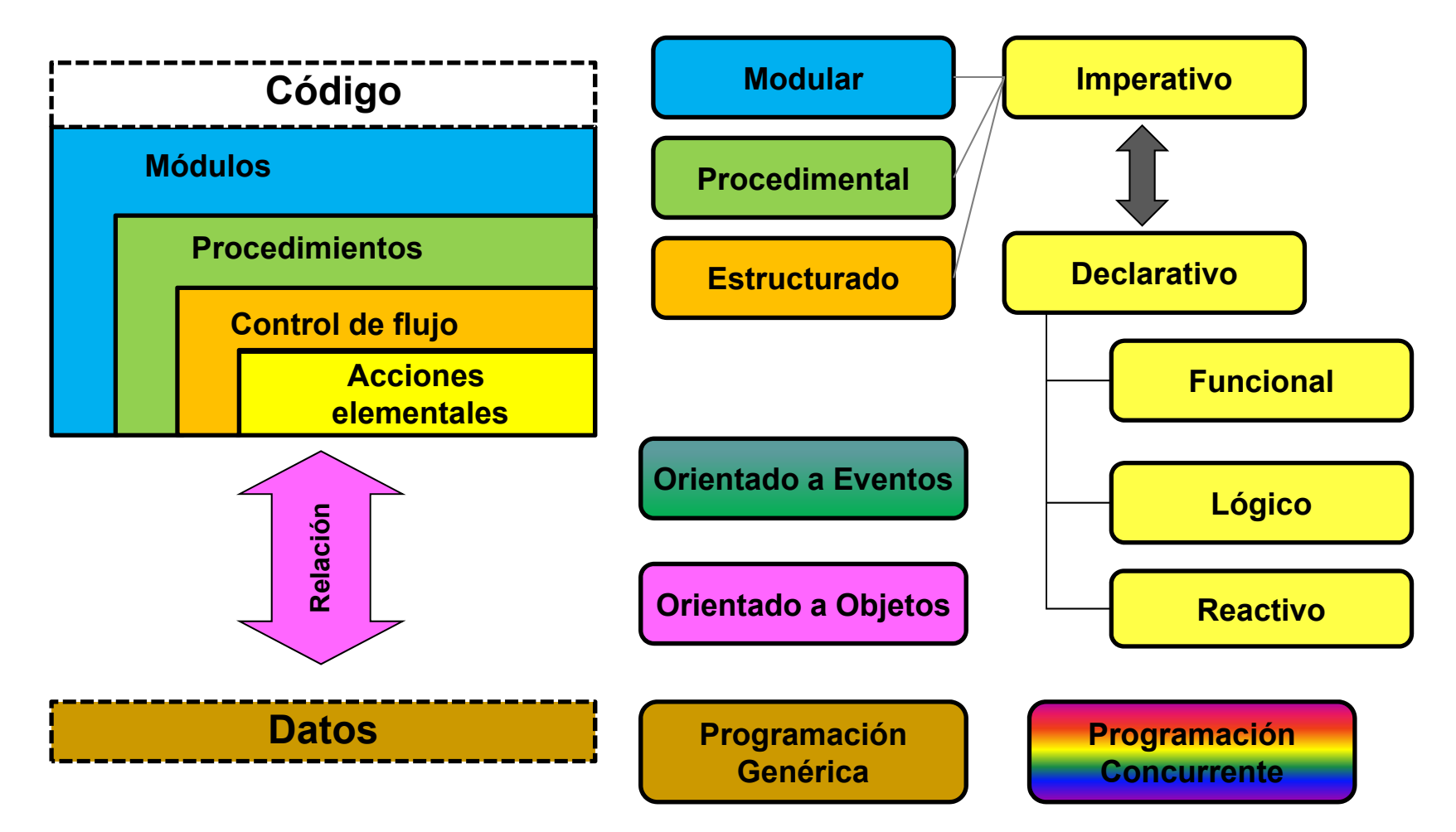

#### **Paradigma Imperativo**

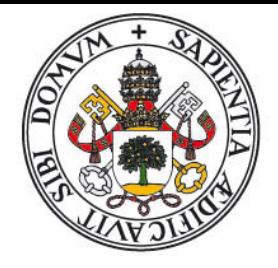

- $\bullet$ Describe **cómo** debe realizarse el cálculo, no el porqué.
- Un cómputo consiste en una serie de sentencias, ejecutadas según un control de flujo **explícito**, que **modifican el estado** del programa.
- **•** Las variables son **celdas de memoria** que contienen datos (o referencias), pueden ser modificadas, y representan el **estado** del programa.
- z La sentencia principal es la **asignación**.
- Es el estándar 'de facto'.
	- $\bullet$  Asociados al paradigma imperativo se encuentran los paradigmas **procedural**, **modular**, y la programación **estructurada**.
	- z El lenguaje representativo sería FORTRAN-77, junto con COBOL, BASIC, PASCAL, C, ADA.
	- zTambién lo implementan Java, C++, C#, Eiffel, Python, ...

#### **Paradigma Declarativo**

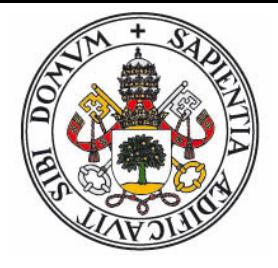

- $\bullet$ Describe **que** se debe cálcular, sin explicitar el **cómo**.
- No existe un orden de evaluación prefijado.
- $\bullet$  Las variables son **nombres** asociados a **definiciones**, y una vez instanciadas son **inmutables**.
- No existe sentencia de asignación.
- El control de flujo suele estar asociado a la composición funcional, la recursividad y/o técnicas de reescritura y unificación.
	- zExisten distintos grados de **pureza** en las variantes del paradigma.
	- $\bullet$  Las principales variantes son los paradigmas **funcional**, **lógico**, la programación **reactiva** y los lenguajes descriptivos.

#### **Programación Funcional**

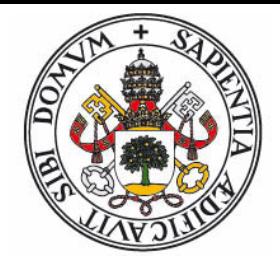

- z Basado en los modelos de cómputo **cálculo lambda** (Lisp, Scheme) y **lógica combinatoria** (familia ML, Haskell)
- **•** Las funciones son elementos de **primer orden**
- $\bullet$  Evaluación por **reducción funcional**. Técnicas: recursividad, parámetros acumuladores, CPS, Mónadas.
- Familia LISP (Common-Lisp, Scheme):
	- zBasados en **s-expresiones**.
	- $\bullet$ Tipado debil.
	- $\bullet$ Meta-programación
- $\bullet~$  Familia ML (Miranda, Haskell, Scala):
	- $\bullet$ Sistema estricto de tipos (**tipado algebraico**)
	- $\bullet$ Concordancia de patrones.
	- $\bullet$ Transparencia referencial
	- zEvaluación perezosa (estruct. de datos infinitas)

### **Programación Lógica**

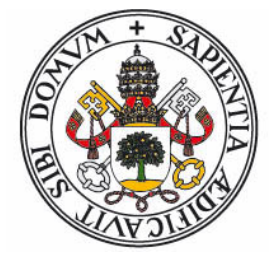

- $\bullet$ Basado en la **lógica de predicados** de primer orden
- $\bullet$  Los programas se componen de hechos, predicados y relaciones.
- Evaluación basada en resolución SLD: unificación + backtracking.
- $\bullet~$  La ejecución consiste en la resolución de un problema de decisión, los resultados se obtienen mediante la instanciación de las variables libres.
- Lenguaje representativo: PROLOG

### **Programación Reactiva (Dataflow)**

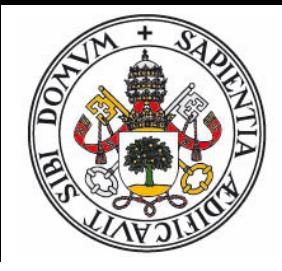

- $\bullet$ Basado en la **teoria de grafos**.
- Un programa consiste en la especificación del flujo de datos entre operaciones.
- z Las variables se encuentran **ligadas** a las operaciones que proporcionan sus valores. Un cambio de valor de una variable se **propaga** a todas las operaciones en que participa.
- **Las hojas de cálculo se basan en este modelo.**
- $\bullet$ Lenguajes representativos: Simulink, Oz, Clojure.

$$
\begin{array}{c}\nA := 10 \\
B := A + 1 \\
\text{print } B \longrightarrow 11 \\
A := 3 \\
\text{print } B \longrightarrow 4\n\end{array}
$$

#### **Ejemplo: Algoritmo de Euclides**

- $\bullet$  Cálculo del máximo común divisor
	- $\bullet$ Primer algoritmo no trivial. Euclides, año 300 A.C.

$$
\mathrm{mcd}(a,b) = \max\{d : a \mid d, b \mid d\}
$$

 $\bullet$ donde *<sup>a</sup>* | *d* significa que *<sup>a</sup>* es divisible exactamente por *d*:

$$
a \mid d \Leftrightarrow \exists n : a = n \cdot d
$$
  $b \mid d \Leftrightarrow \exists m : b = m \cdot d$ 

• si *a* y *b* son divisibles por *d*, y *a* > *b*, entonces:

$$
a-b = (n-m) \cdot d \Rightarrow (a-b) \mid d
$$

 $\bullet$  y por lo tanto (restar sucesivamente *b* es equivalente a hallar el resto de dividir *a* por *b*):

$$
a > b \Rightarrow \text{med}(a, b) = \text{med}(a - b, b) = \text{med}(a \text{ mod } b, b)
$$

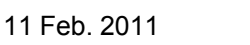

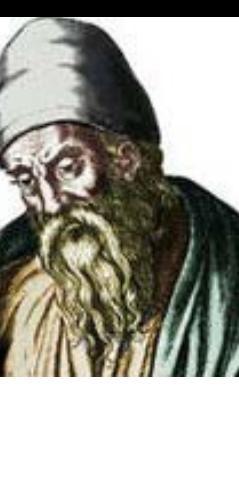

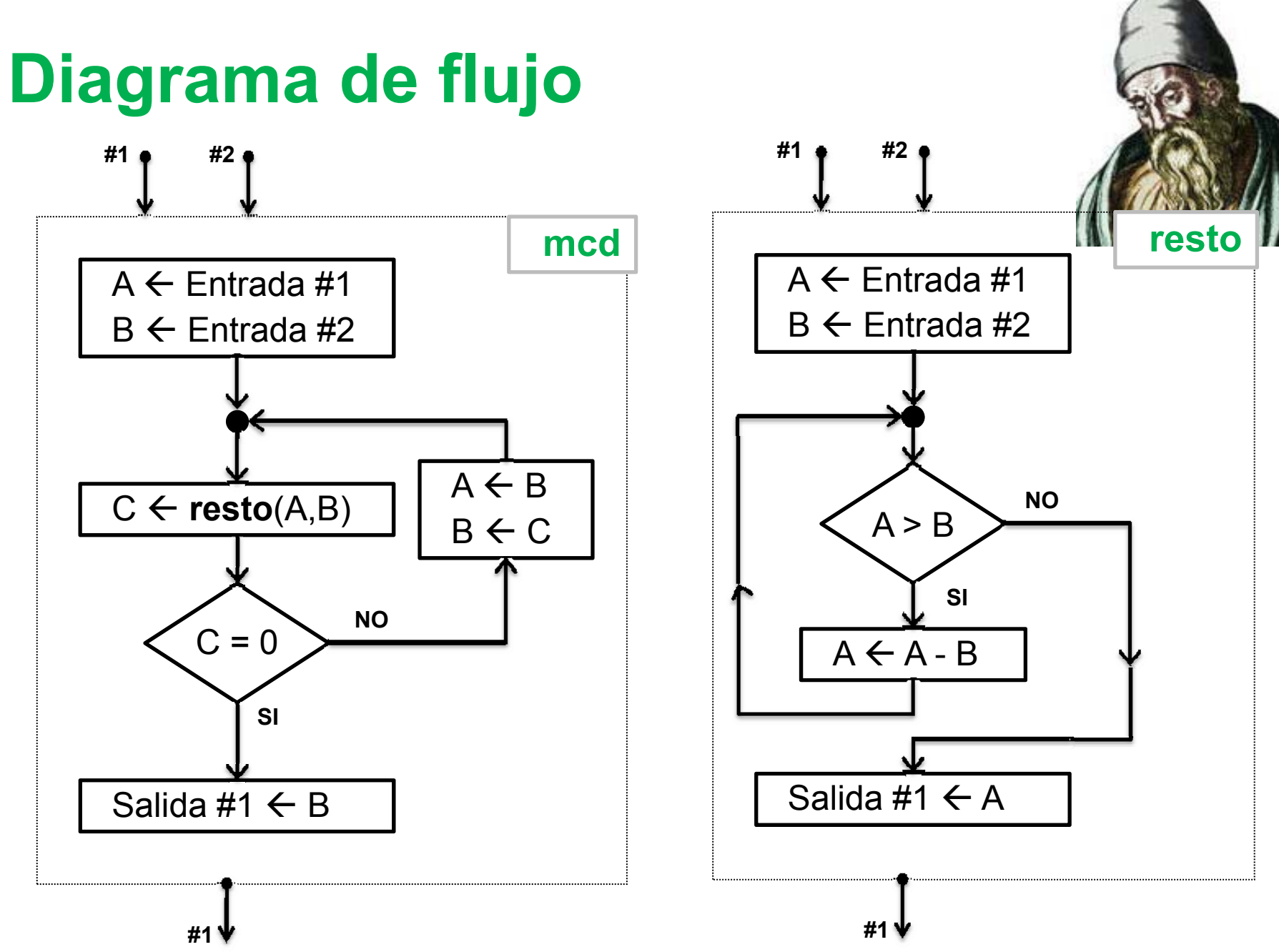

César Vaca Rodríguez, Dpto. de Informática, UVa **11**

#### **FORTRAN-77**

 $\bullet$ Imperativo, procedural, no estructurado

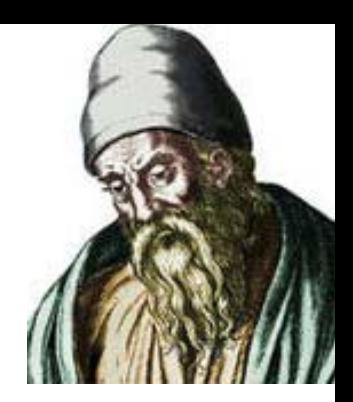

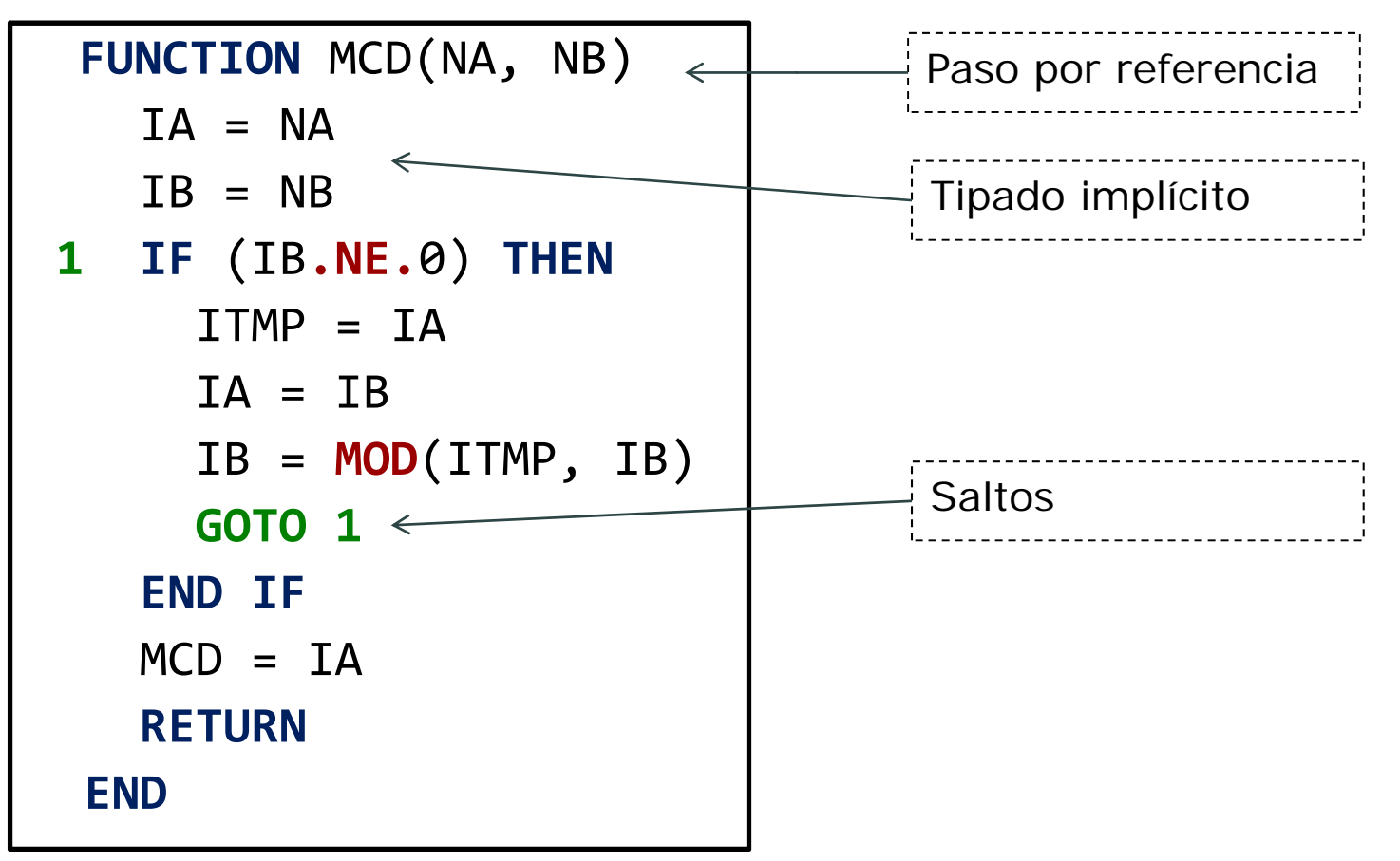

#### **PASCAL**

 $\bullet$ Imperativo, procedural, estructurado

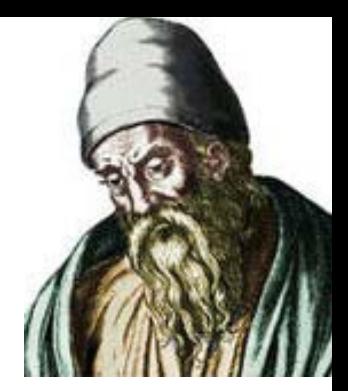

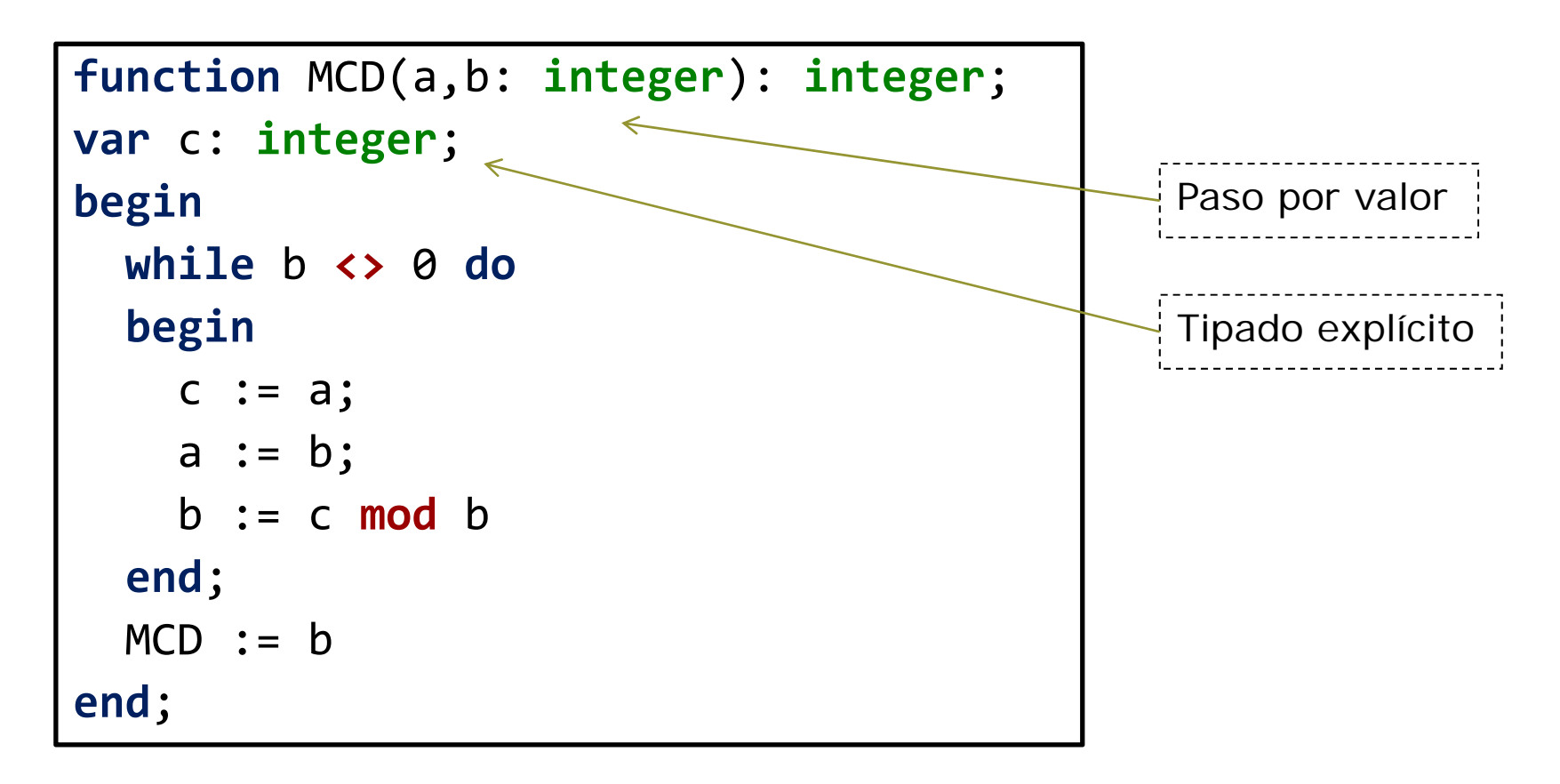

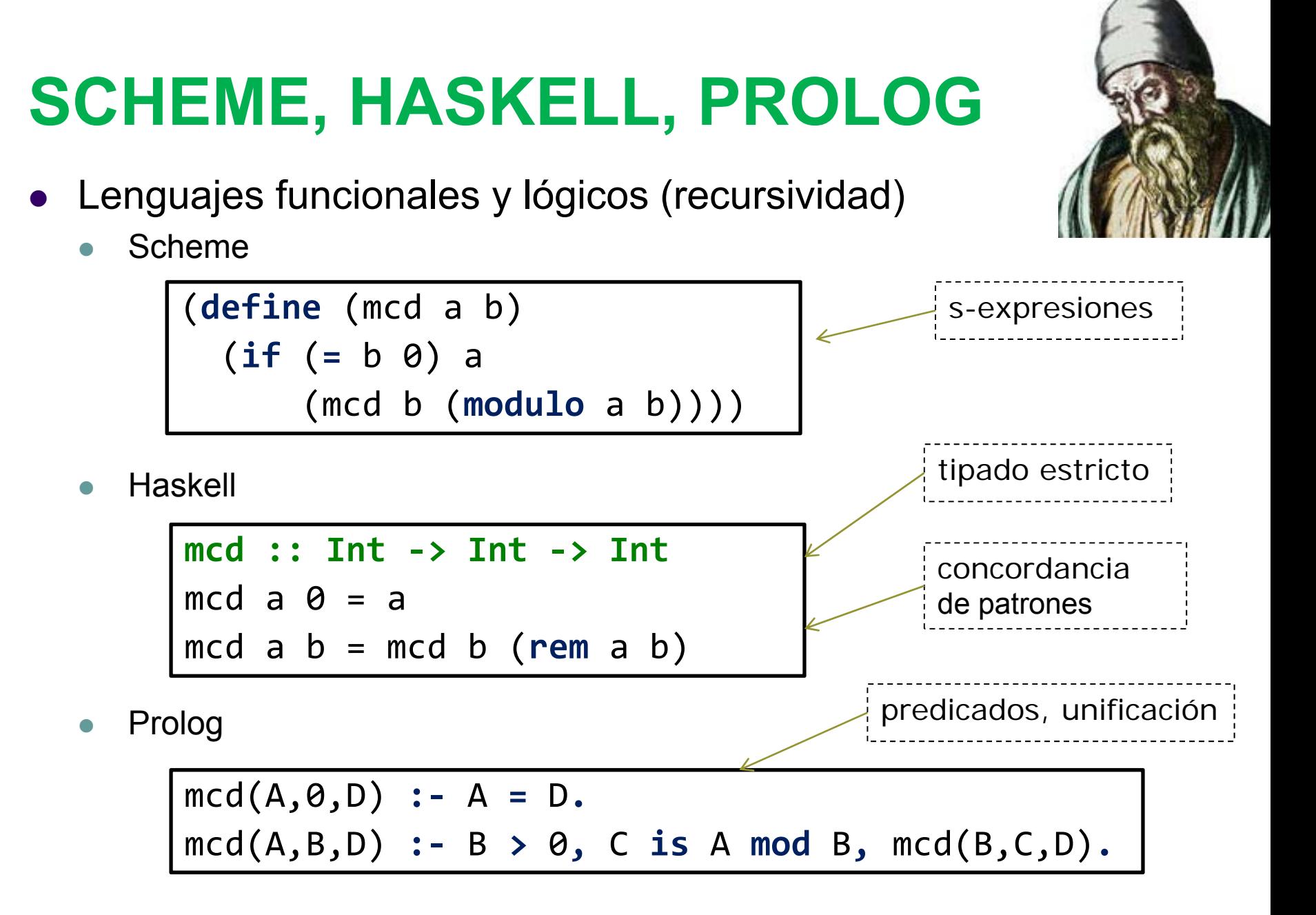

#### **Modelos de Cómputo**

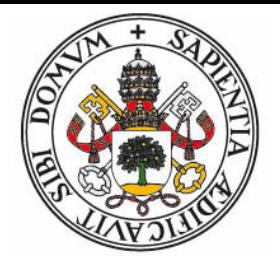

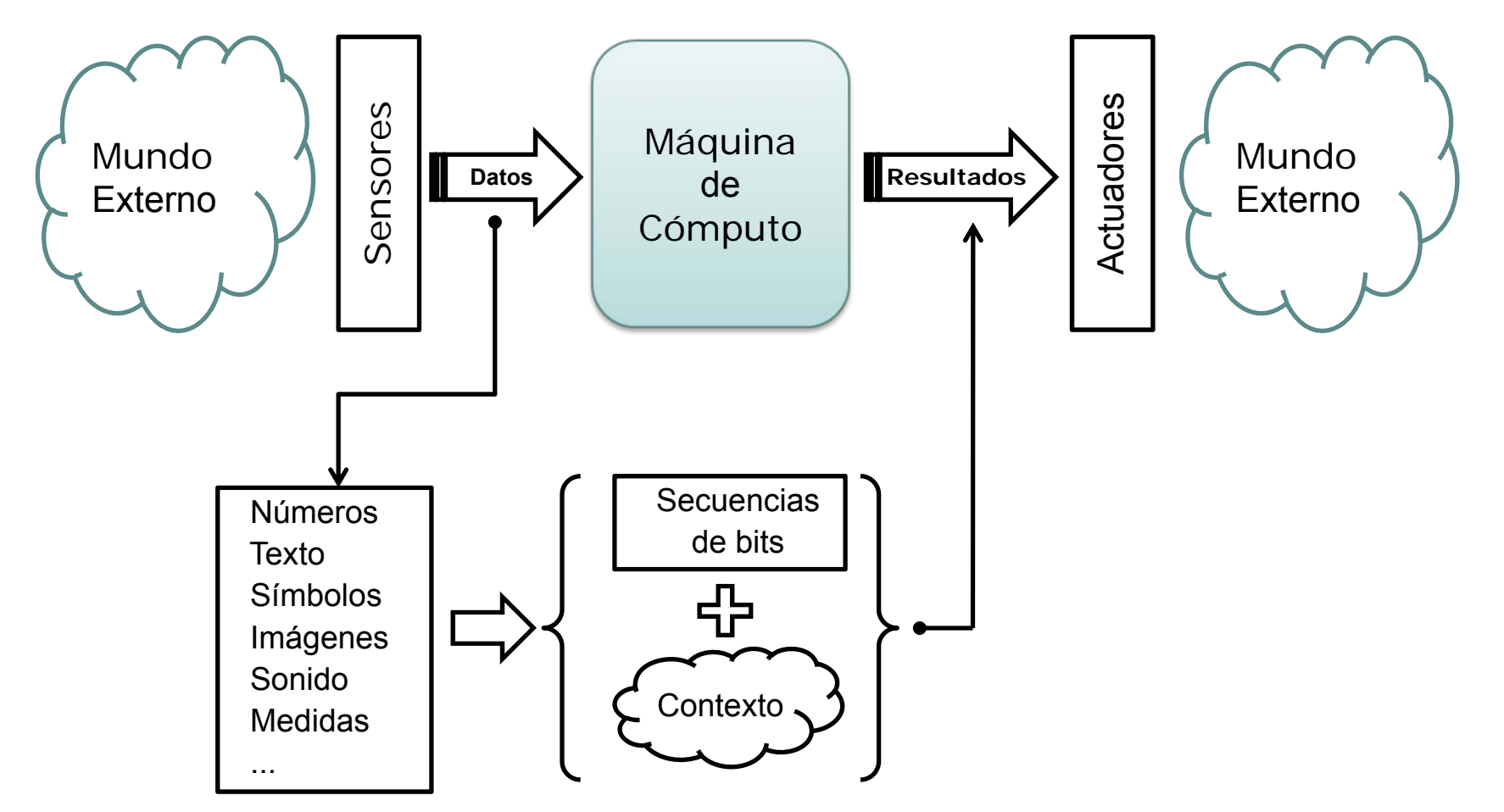

#### **Modelos de cómputo**

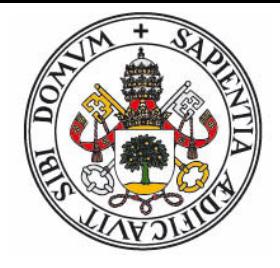

- El concepto de cómputo puede modelizarse por el concepto matemático de **función**:
	- z"*Aplicación de un dominio de valores a un rango de resultados donde cada valor puede estar asociado como máximo a un resultado*"
	- Usamos el modelo "caja de conexiones" para las funciones
	- zEjemplo: función que devuelve el día de la semana.

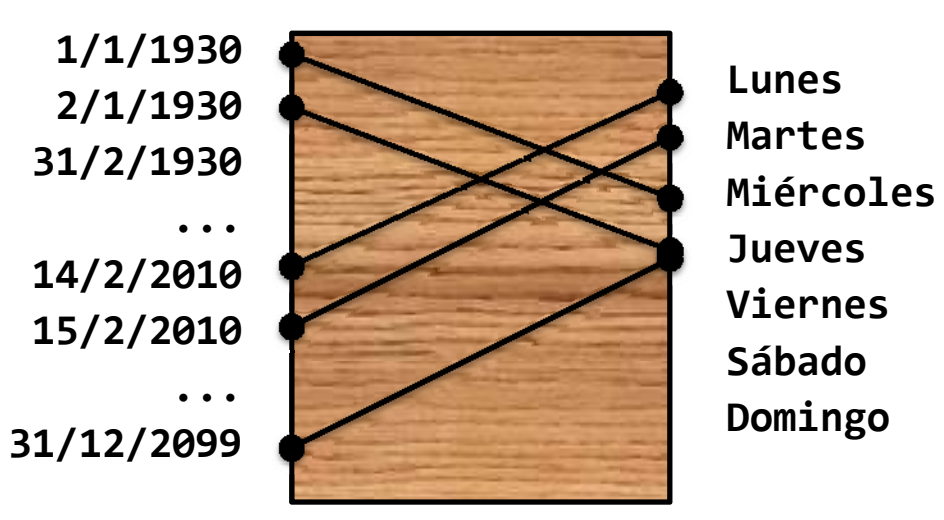

## **Máquinas y modelos de cómputo**

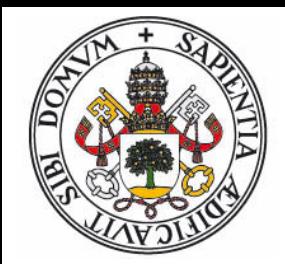

- $\bullet$  Jerarquía de niveles según capacidad expresiva y poder de cómputo :
	- zCircuitos combinacionales
	- $\bullet$ Máquinas de estado finito / Autómatas secuenciales
	- zMáquinas de Turing / Máquinas de registros (RAM)
- $\bullet$  Modelos formales
	- zFunciones parciales recursivas
	- $\bullet$ Cálculo lambda / Lógica combinatoria
	- $\bullet$ Lógica de predicados + unificación
	- zSistemas de reescritura
- Arquitecturas
	- zModelo Von-Neumman
	- $\blacksquare$ Modelo Harvard
	- zParalelismo

#### **Circuitos combinacionales**

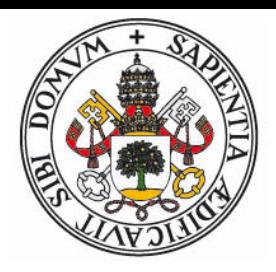

- $\bullet$ Basados en la lógica booleana
- $\bullet$ Las entradas y los resultados no se pueden secuenciar
- zConjunto minimalista de elementos: reles, puertas NAND, etc.

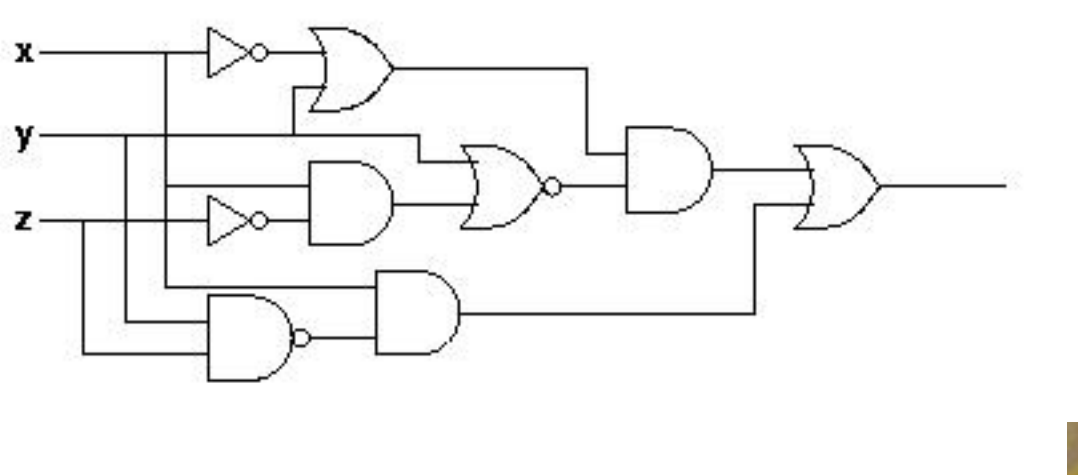

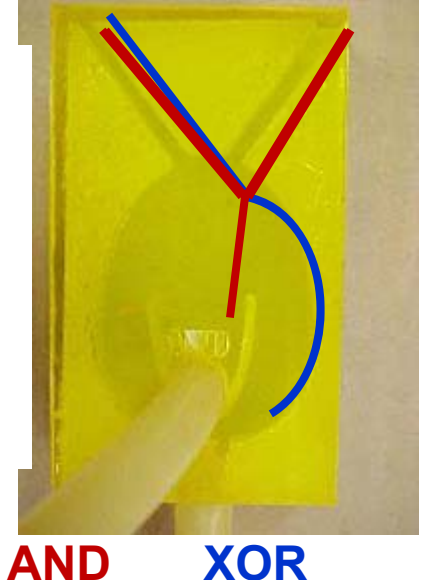

#### **Máquina de Antikythera**

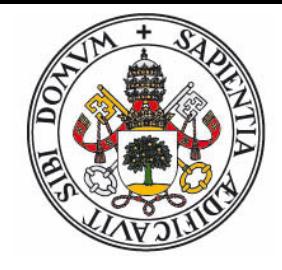

 $\bullet$ La máquina calculadora (no trivial) más antigua: Año 150 A.C.

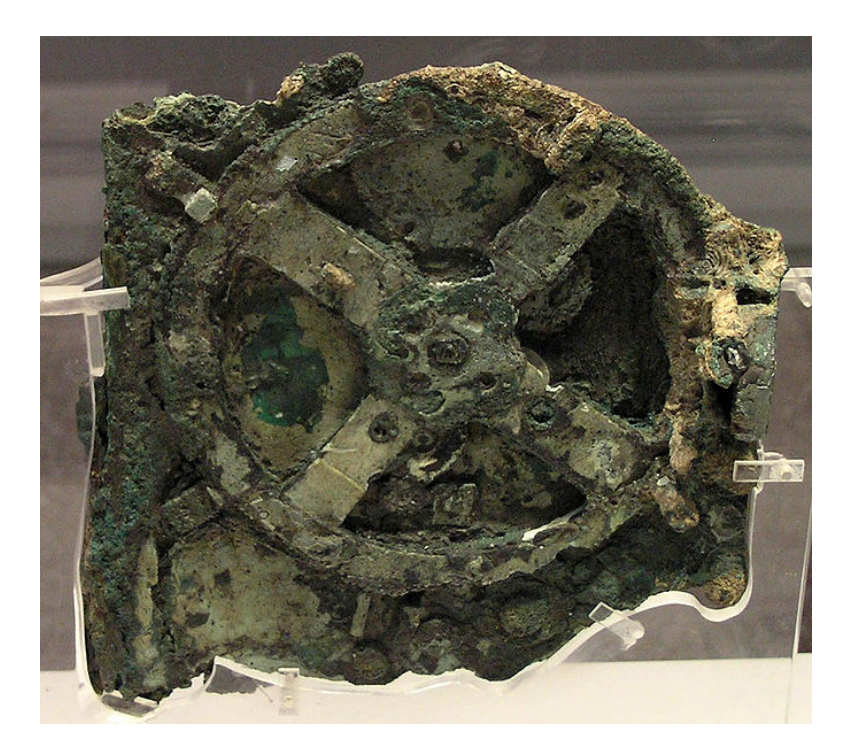

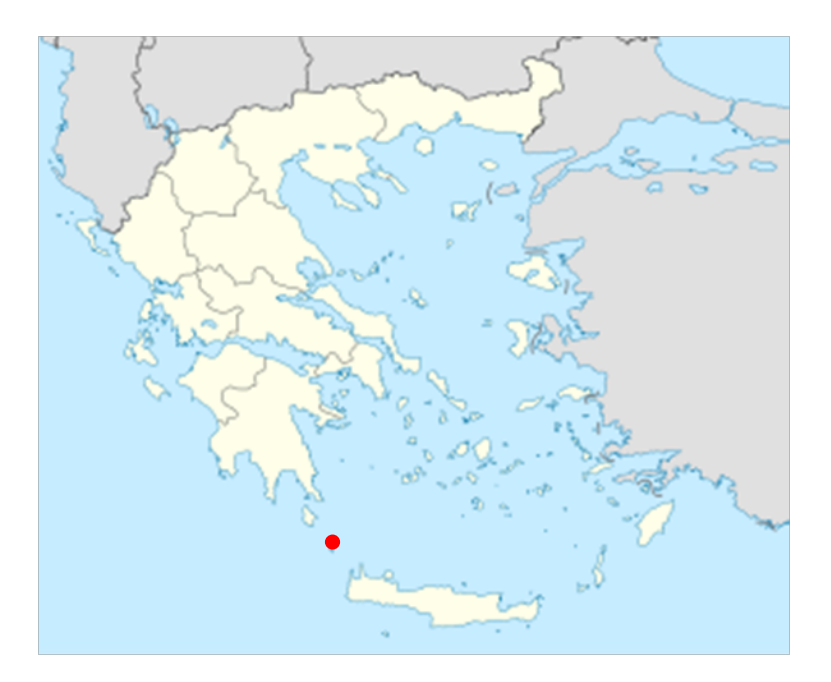

zVideo: <http://www.youtube.com/watch?v=MqhuAnySPZ0>

## **Máquinas secuenciales (maq. estado finito / autómatas)**

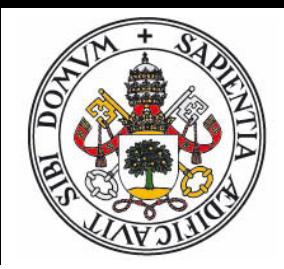

- $\bullet$ Circuito combinacional + memoria (estado) + reloj
- $\bullet$ Se pueden secuenciar los datos de entrada y salida
- $\bullet$ Los datos de entrada pueden controlar el flujo de ejecución

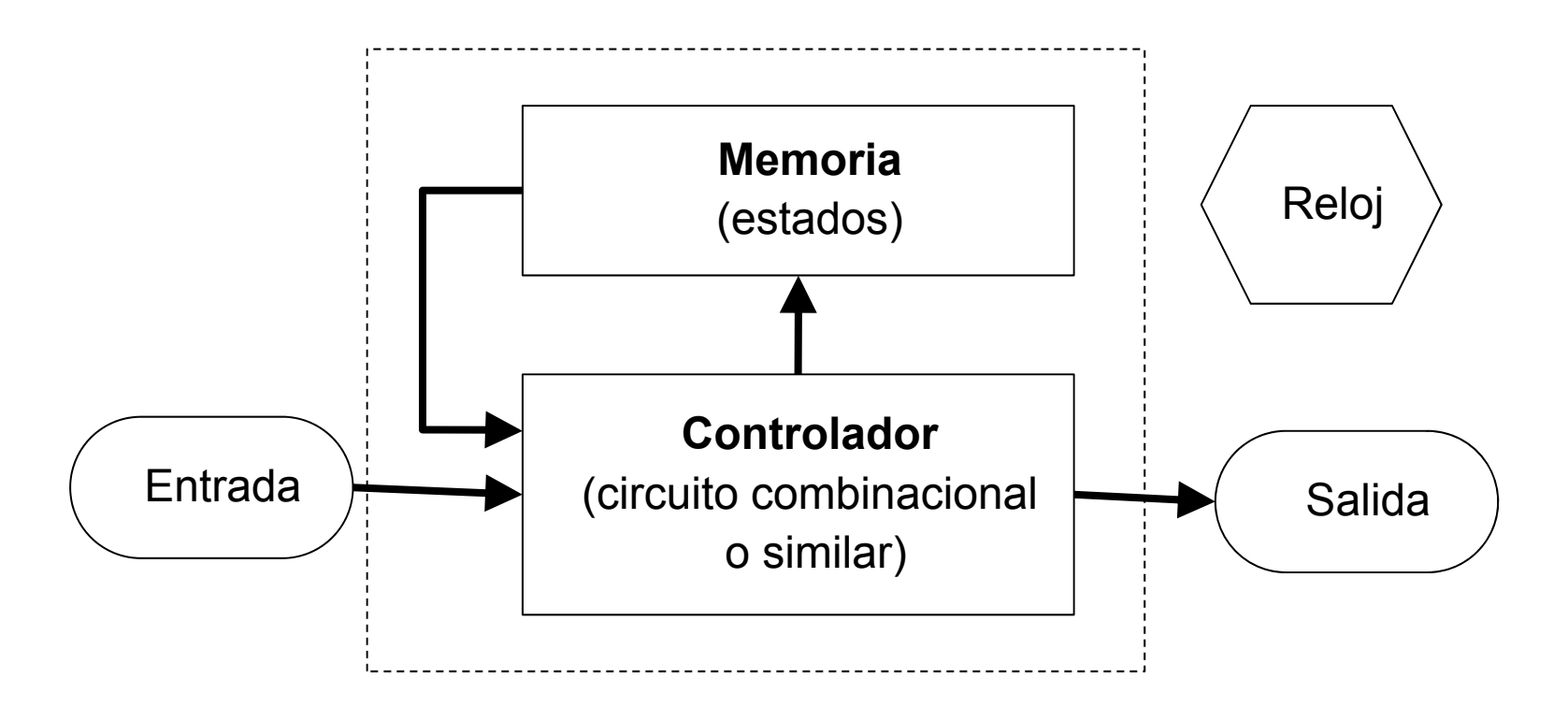

#### **Sumador secuencial**

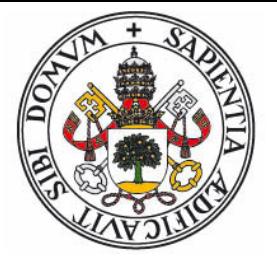

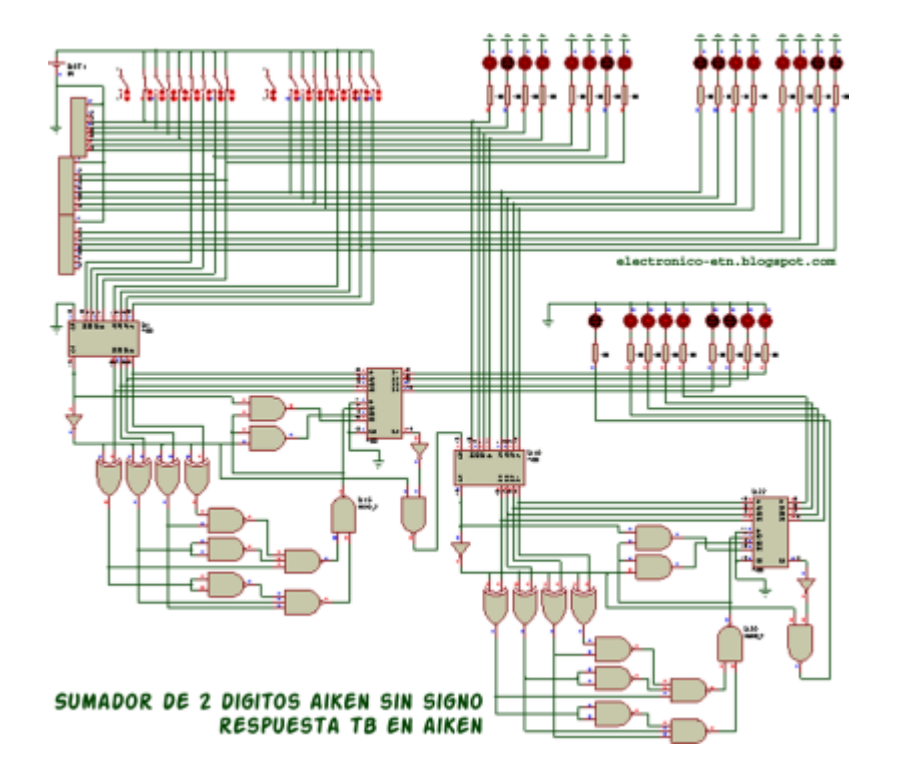

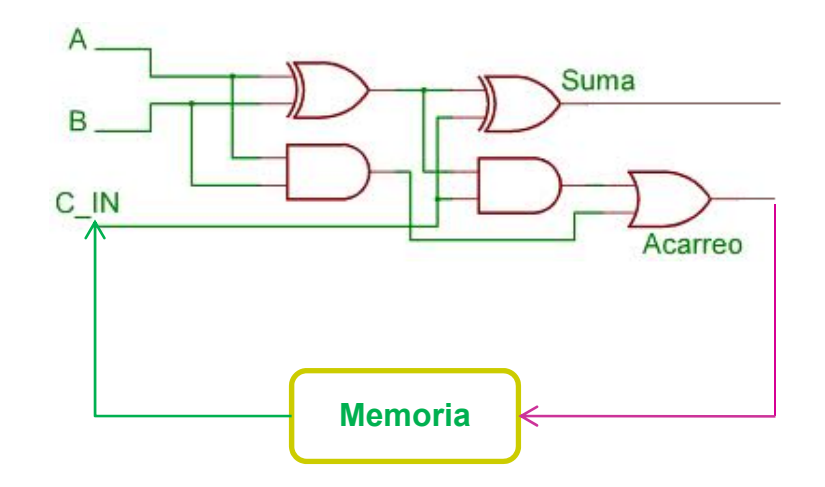

#### **Reloj del Castillo**

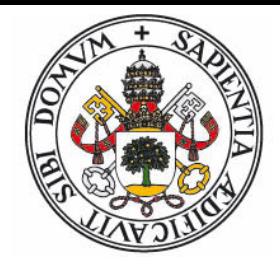

 $\bullet$ El autómata programable más antiguo: Al-Jazari, año 1206 D.C.

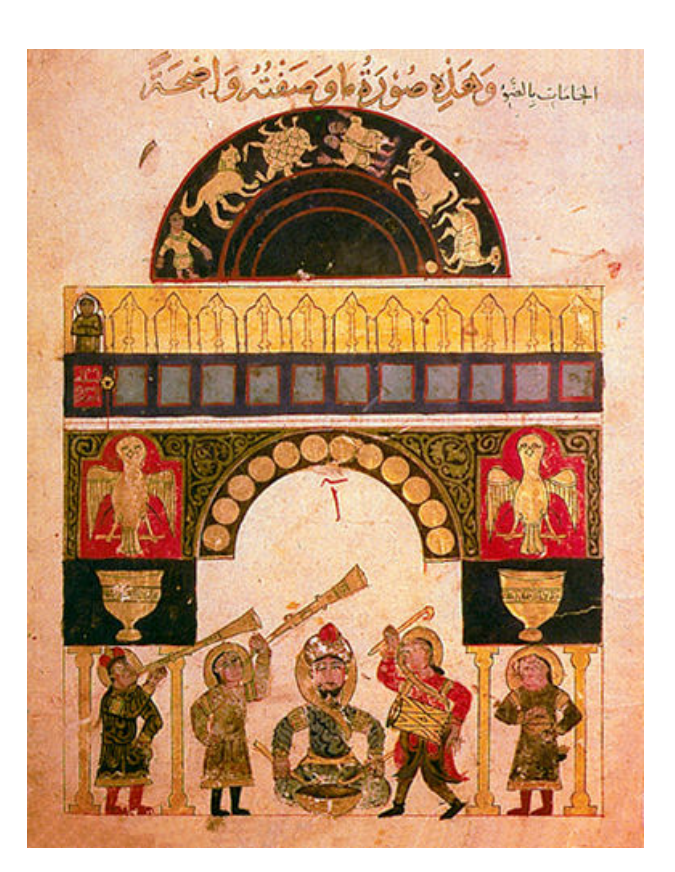

 $\bullet$ Video: <http://www.youtube.com/watch?v=0pGXL5OKGqs>

#### **Máquina Analítica**

- z La primera máquina computadora universal (si se hubiera construido)
- $\bullet$ Charles Baggage, 1837
- zPrimer programa de la historia: Ada Lovelace

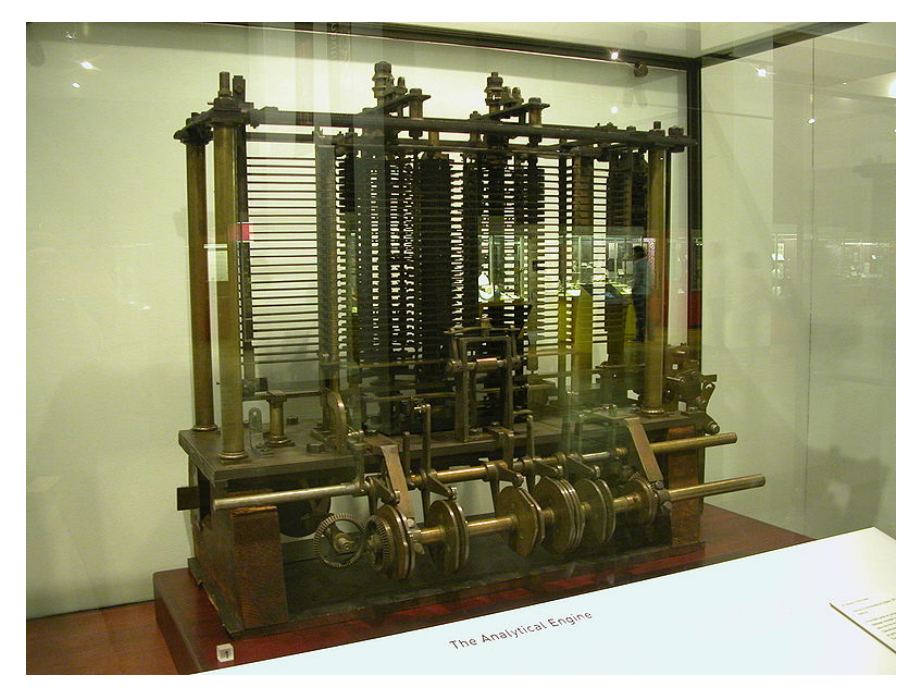

zVideo: <http://www.youtube.com/watch?v=88GYbyMaaN8&NR=1>

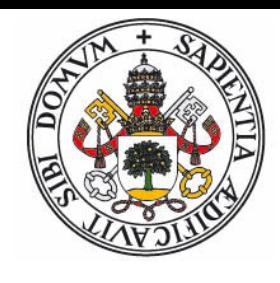

### **Máquinas de Turing**

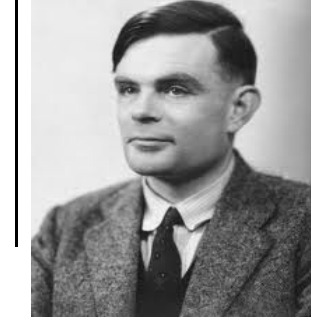

**• Alan Turing, 1936 – Modelo abstracto de cómputo** 

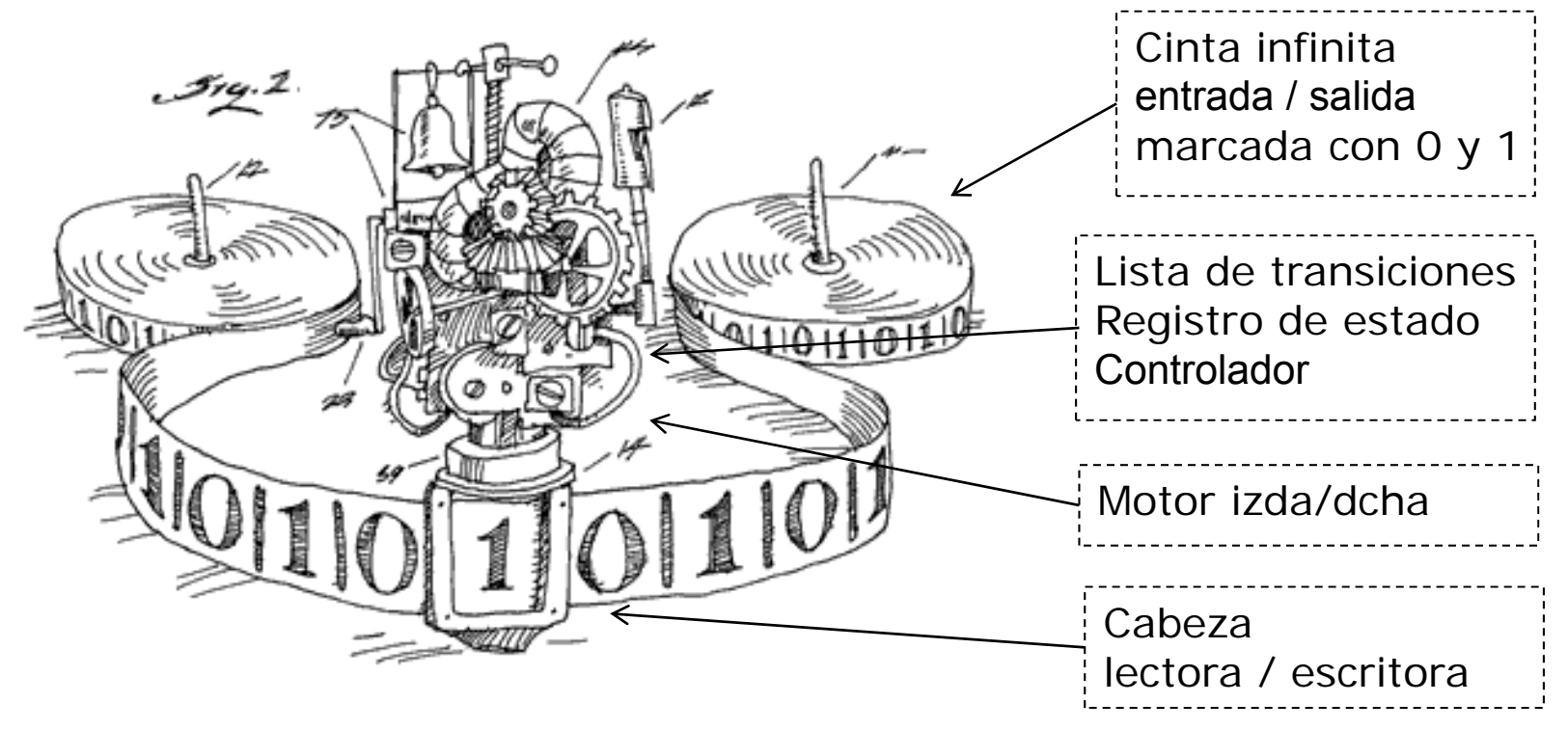

- $\bullet$  Existen muchas MT distintas, definidas por su lista de transiciones, cada una resuelve un problema particular.
- zVideo máquina real: <http://aturingmachine.com/>

#### **Máquinas de Turing (versión de Penrose)**

- O Cinta de entrada:
	- $\bullet$ Alfabeto de sólo dos símbolos: 0 (blanco) y 1 (punto)
	- $\bullet$ Al comienzo la entrada se situa a la derecha de la cabeza
	- $\bullet$ Al finalizar la salida se encuentra a la izquierda de la cabeza
- O Controlador:
	- $\bullet$ Cada máquina tiene *<sup>n</sup>* **estados** posibles (numerados 0..*n*-1)
	- $\bullet$ La máquina comienza siempre en el estado 0
	- $\bullet$ Dispone de un único registro que almacena el **estado actual**
	- $\bullet$  La **lista de transiciones** tiene *<sup>n</sup>* filas, una por cada estado, y dos columnas, una por cada valor posible de la celda actual (0 ó 1)
	- $\bullet$  Cada transición indica lo siguiente:
		- $\bullet$ **Nuevo estado** al que pasa la máquina
		- $\bullet$ Símbolo (0 ó 1) que se **escribe** en la celda actual
		- $\bullet$ **Movimiento** de la cabeza: **I** (izquierda), **D** (derecha), **S** (derecha y parada)

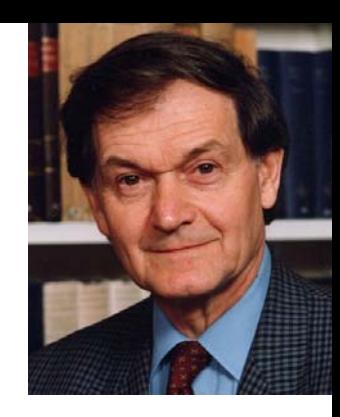

#### **Máquinas de Turing**

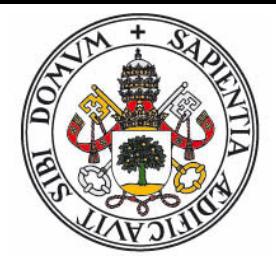

- O Codificación **unaria**:
	- zLa máquina recibe una lista de enteros positivos no nulos
	- $\bullet$ Cada número se separa del siguiente por el símbolo **0** (blanco)
	- zEl valor del entero es el número de **1** consecutivos
	- $\bullet$ Ejemplo: Entradas (2,5,1):

#### **..011011111010..**

- O Codificación **general**:
	- zEs un proceso de dos etapas de traducción
	- z La máquina recibe una secuencia de números enteros positivos y símbolos cualesquiera (un número finito de posibles símbolos).
	- $\bullet$ Los números se codifican en **binario** (números **0** y **1**)
	- $\bullet$ El resto de símbolos se indexan por números del **2** en adelante.
	- zEsta secuencia de números se convierte a **binario expandido:**

#### **0 → 0, 1 → 01, 2 → 011, 3 → 0111, 4 → 01111, ...**

#### **Máquinas de Turing**

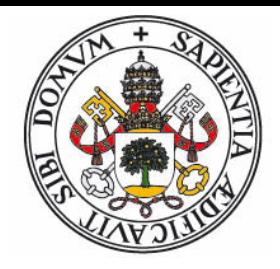

- $\bullet~$  Ejemplo: La entrada es la cadena -44 $~$ .13, a
	- Si la tabla de conversión es:  $-$  → 2,  $\cdot$  → 3,  $\cdot$  → 4,  $\alpha$  → 5
	- $\bullet$ Primera etapa de conversión: (enteros a binario)

#### **21011003110145**

zSegunda etapa de conversión (binario expandido)

#### **01101001010001110101001011110111110| | || | ||| | | || | | | 2 1 0 1 1 0 0 3 1 1 0 1 4 5**

#### **Máquinas de Turing – INC, DUP**

 $\bullet$ Incremento en uno (unaria)

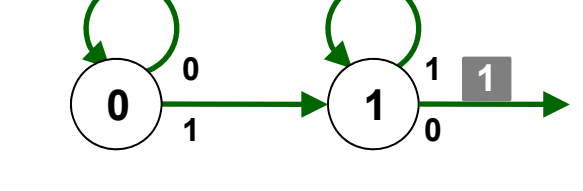

 $\bullet$ Multiplicar por 2 (unaria)

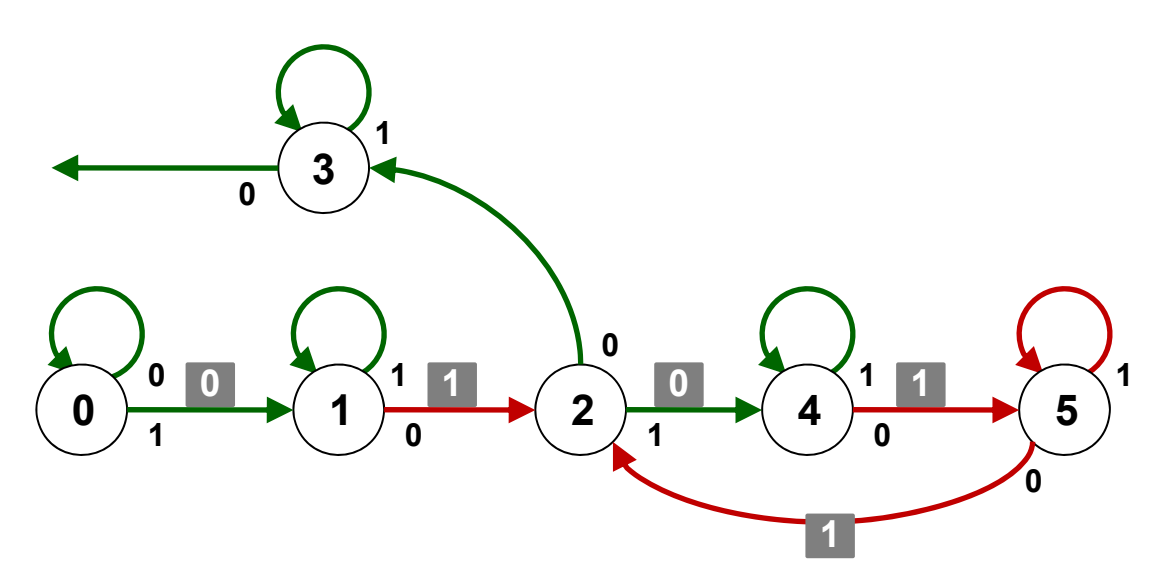

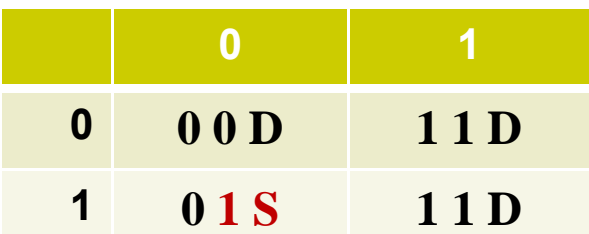

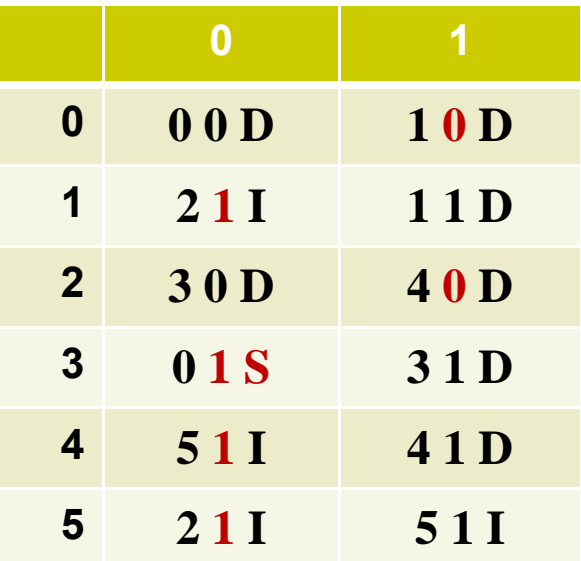

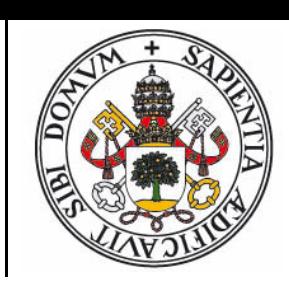

## **Máquina de Turing - MCD**

 $\bullet$ Cálculo del máximo común divisor (unaria)

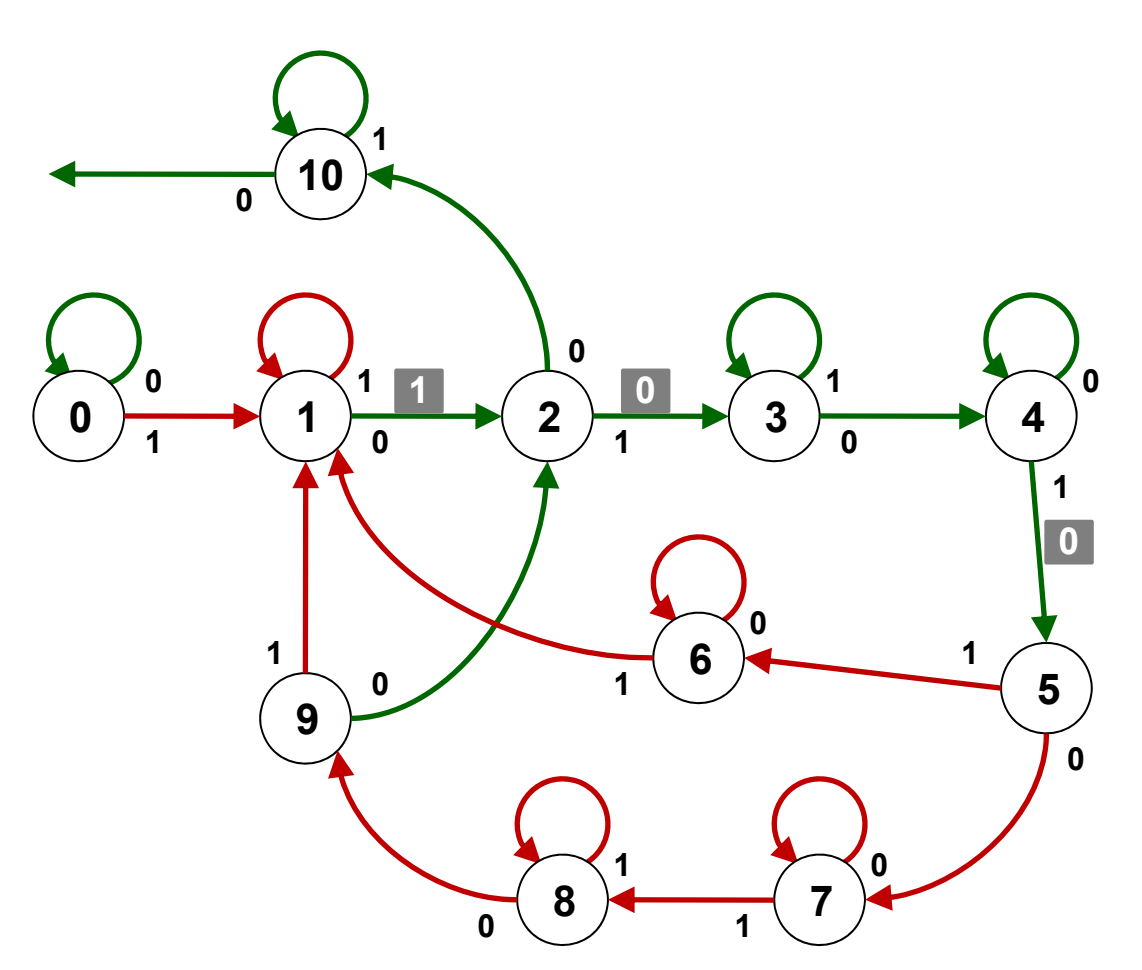

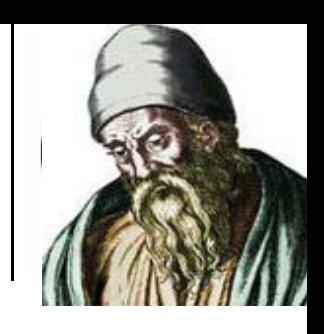

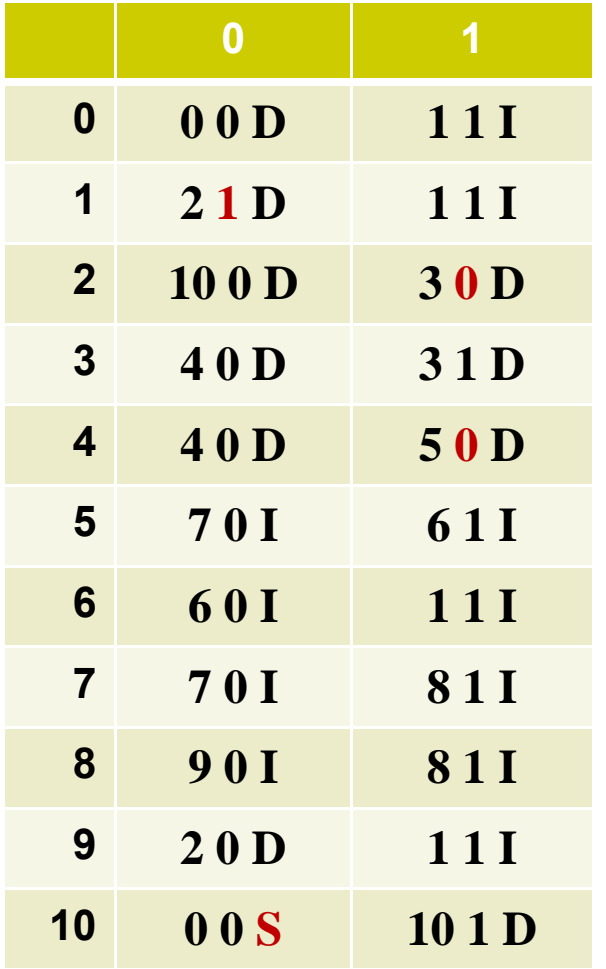

## **Máquina de Turing – INC**

 $\bullet$ Incremento (general)

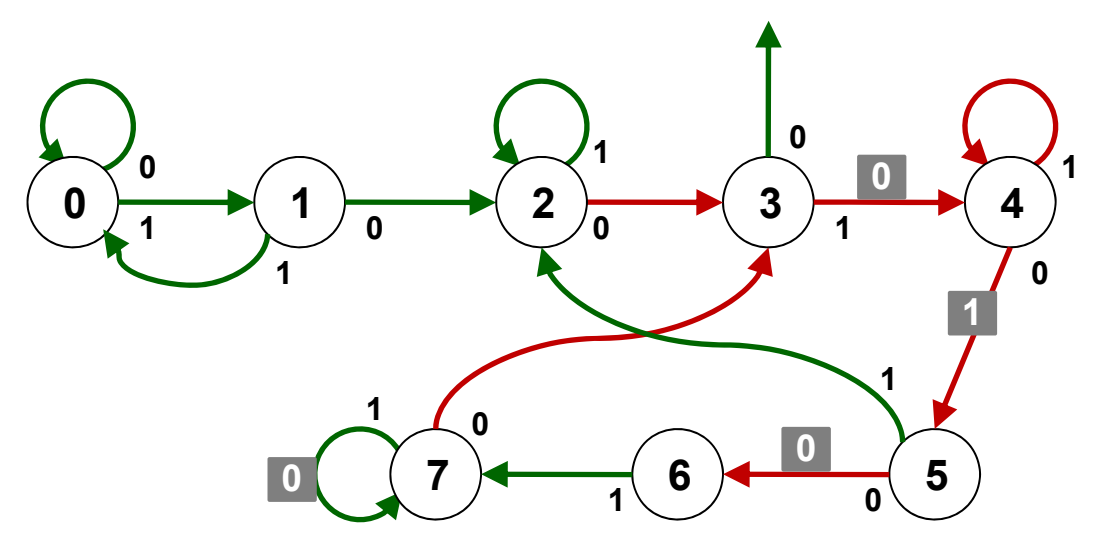

 $\bullet$  El algoritmo se basa en que para incrementar un número en binario basta con localizar el último **0** y cambiarlo por **1** y todos los siguientes **1** por **0:**

#### **10100111 + 1 = 10101000**

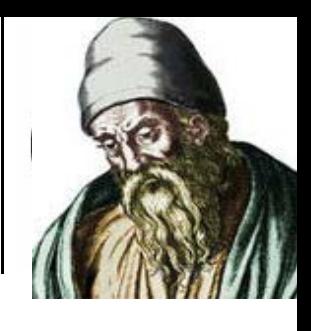

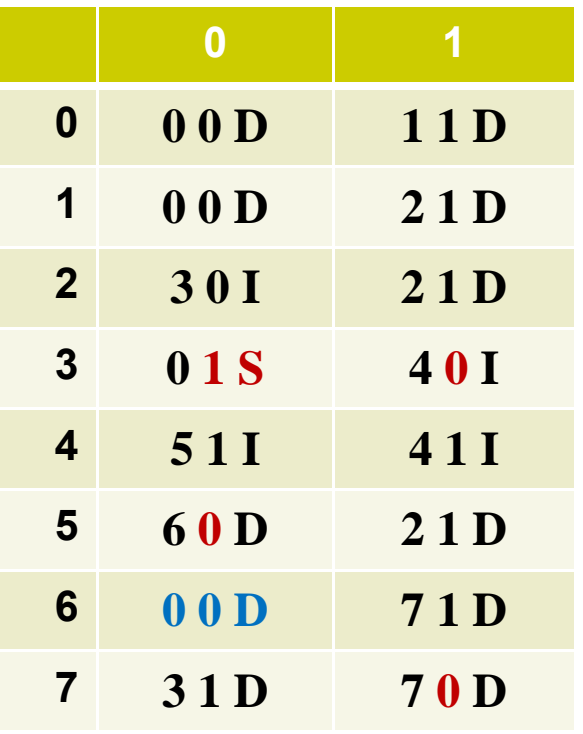

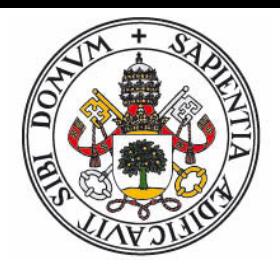

- Cada máquina de Turing realiza un determinado cómputo (resuelve un determinado problema)
- Cada máquina de Turing esta completamente determinada por su tabla de transiciones.
- Es posible codificar en binario la tabla de transiciones de una máquina de Turing:
	- z Pasamos los estados a binario, elegimos la codificación para movimientos D  $\Rightarrow$  2, I  $\Rightarrow$  3, S  $\Rightarrow$  4
	- $\bullet$  Para ahorrar espacio quitamos la primera transición y convertimos las transiciones  $(0,0,x) \rightarrow x$ ,  $(0,1,x) \rightarrow 1x$
	- z Pasamos la secuencia a binario expandido y eliminamos el 110 final.
- ¡Cada máquina de Turing está representada por un número entero positivo!

- Ejemplo: Máquina INC unaria:
	- zTabla de transiciones, en secuencia:

#### **00D11D01S11D**

zQuitando primera transición y convirtiendo **01S** en **1S:**

#### **11214112**

zConviertiendo a binario expandido:

#### **0101011010111101010110**

- zQuitando los tres dígitos finales y traduciendo a decimal:
- La máquina de Turing INC unaria es la 177.642-ava máquina de Turing

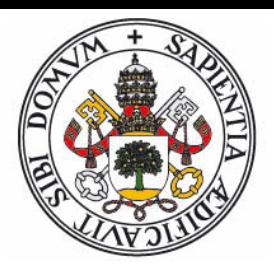

- Máquina de Turing Universal: Recibe como parámetro el número de **otra máquina** de Turing y una lista de parámetros.
- Devuelve como resultado el cálculo que hubiera realizado la otra máquina si se hubiera ejecutado con esos parámetros.
	- zSea **TU** la máquina universal, y **Tn** la máquina con número **n:**
- $TU(n,p_1..p_m) = Tn(p_1..p_m)$
- **•** La máquina universal es capaz de **simular** cualquier otra máquina de Turing.
- La máquina universal tiene su propio número:

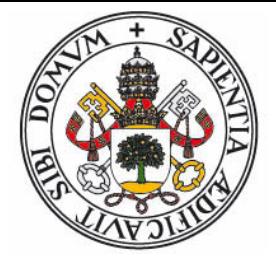

#### **Computabilidad**

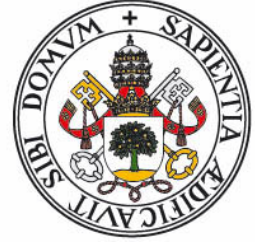

- **Algoritmo**: Procedimiento sistemático que permite resolver un problema en un número finito de pasos, cada uno de ellos especificado de manera efectiva y sin ambigüedad.
- **Función computable**: Aquella que puede ser calculada mediante un dispositivo mecánico dado un tiempo y espacio de almacenamiento ilimitado (pero finito)
- $\bullet$  No importa la eficiencia, sino la posibilidad de ser calculada.
- z ¿Existen funciones no computables?
- $\bullet$  **Entscheidungsproblem**: Décima pregunta de Hilbert (Bolonia, 1928): ¿Existe un procedimiento mecánico (algorítmico) general para resolver toda cuestión matemática bien definida?

#### **Computabilidad**

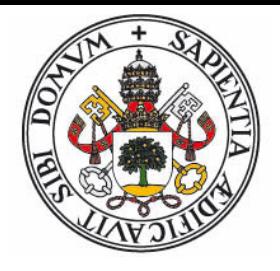

- $\bullet$  **Algoritmo**: Procedimiento sistemático que permite resolver un problema en un número finito de pasos, cada uno de ellos especificado de manera efectiva y sin ambigüedad.
- $\bullet$ **Función a n**putable: Aquella q cald **data mediante un dispositivo mecánico da mecánico da mecánico da mecánico da mecánico da mecánico da mecánico da mecánico da mecánico da mecánico da mecánico da mecánico da mecánico da mecánico da mecánico da mecánic** tiempo y espacio de algorismiento ilimitado.
- $\bullet$ No importa de la posibilidad de sino la calcula
- $\bullet$ Entscheidungsprot**che Lecha** pregunta de Hilbert (Bolonia, 1928): este un procedimiento mecánico (algorít idd) general para resolver toda cuestión matemática bien definida?

#### **Tesis Church-Turing**

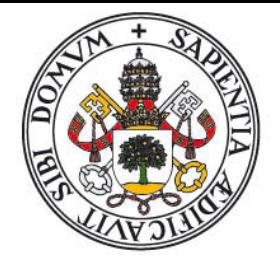

- Existen problemas bien definidos para los cuales no es posible encontrar un procedimiento mecánico que devuelva una solución en un tiempo finito.
	- $\bullet$ **El problema de la detención**
	- $\bullet$ **El problema del castor afanoso**
- **Tesis Church-Turing**: Toda función computable es calculable mediante una máquina de Turing.
	- $\bullet$ Indemostrable, pero considerada cierta por la mayoría.
- Equivalencia entre distintos sistemas formales:
	- $\bullet$ Máquina de Turing  $\leftrightarrow$  Cálculo lambda
	- $\bullet$ ■ Calculo lambda  $\leftrightarrow$  Funciones recursivas
	- $\bullet$ etc.

# **¿Super-Turing?**

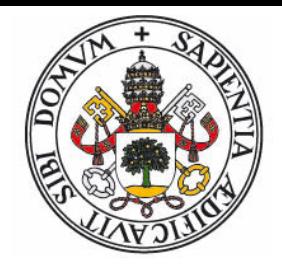

- **•** Posibilidades de superar al modelo de Turing:
	- $\bullet$ **Múltiples cintas**
	- $\bullet$ **Cintas en 2D, 3D, nD**
	- $\bullet$ **Controlador trabajando en paralelo con varias cintas**
	- $\bullet$ **Acceso directo a posición en cinta (modelo RAM)**

 $\bullet$ **...**

- **•** Todas tienen un poder **equivalente** al de una máquina normal (pueden ser simuladas).
- **•** Las alternativas mejoran la **eficiencia**, pero no amplian el conjunto de lo que es computable.

## **Máquinas de Registros (RAM)**

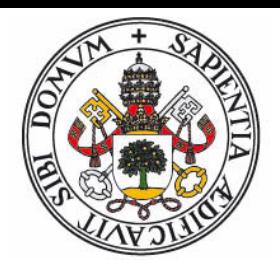

- Derivadas del modelo de Turing, pero en vez de cinta secuencial con una memoria de acceso directo.
- El controlador dispone de un número finito de registros internos, que definen su estado.
- $\bullet$  Un programa consiste en una serie de instrucciones, leidas de memoria, entre las cuales existen los tipos:
	- $\bullet$ Copia de datos entre dirección de memoria y registros.
	- $\bullet$ Operaciones aritméticas en registros
	- $\bullet$ Salto condicional según valor de registro
	- $\bullet$ Indirección (contenido de registros son direcciones de memoria)
- $\bullet~$  Es el modelo en que se basan la gran mayoria de computadoras.

#### **Arquitectura Von-Neumman**

- $\bullet~$  El programa y los datos se almacenan juntos en memoria.
- Existe un registro que indica la posición de memoria donde se encuentra la instrucción actual.
- **Arquitectura Harvard**: código y datos se almacenan en memorias separadas.

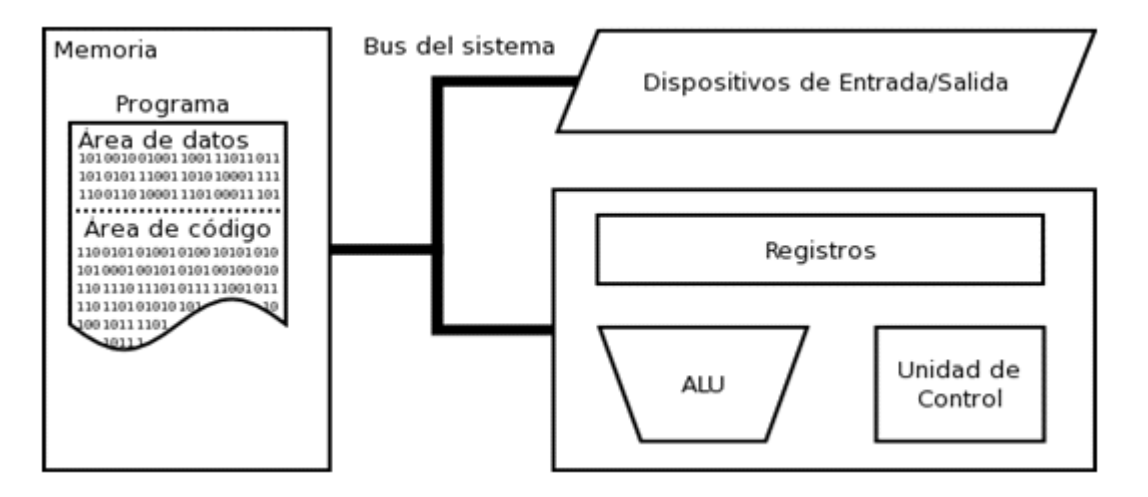

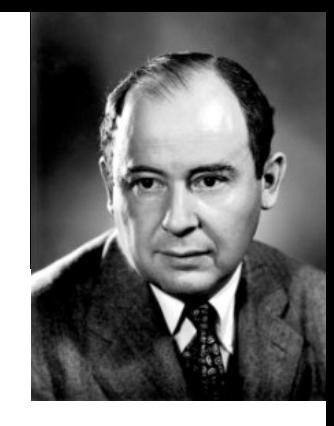

#### **RAM minimalista**

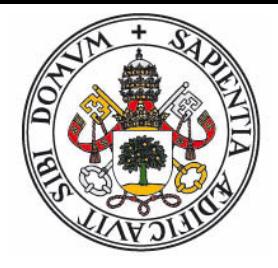

- $\bullet$  Es posible tener una RAM con un sólo tipo de instrucción: **subleq a,b,c**
	- $\bullet$  Esta instrucción resta el contenido de las posiciones de memoria **a** y **b**, almacena el resultado en **b**, y si es negativo salta a la instrucción situada en **c**.
	- $\bullet$ Se necesita que una posición de memoria (Z) almacene **0**
- Cualquier otra instrucción puede sintetizarse a partir de **subleq**:

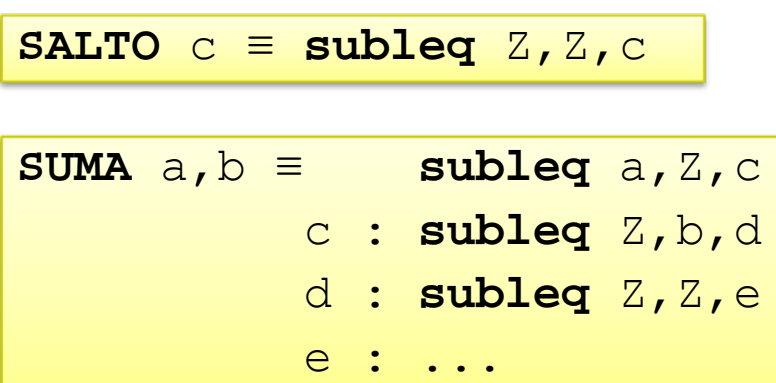

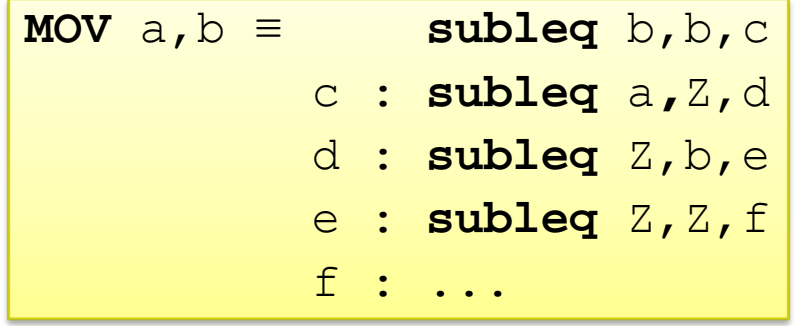

#### **Funciones Primitivas Recursivas**

- Kurt Gödel, 1931
- $\bullet$  Modelo de cómputo formal, basado en la reducción al mínimo de los posibles elementos que se pueden usar para definir una función:
	- $\bullet$  Se restringen las funciones a aquellas cuyos argumentos y único resultado son números naturales.
	- $\bullet$ Se puede utilizar el valor constante **0 (función cero)**
	- $\bullet$ Se puede usar **+1 (función sucesor)**
	- $\bullet$ Se puede acceder a un argumento **(funciones proyectoras)**
- **•** Composición:
	- $\bullet$ El resultado de una función puede servir de argumento de otra
- $\bullet$ Recursión primitiva**:**

$$
h(0,\overline{x})=f(\overline{x})
$$

$$
h(y+1,\overline{x})=g(y,h(y,\overline{x}),\overline{x})
$$

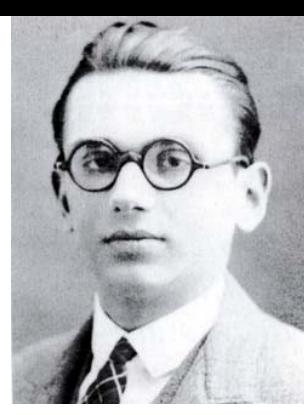

#### **Funciones Primitivas Recursivas**

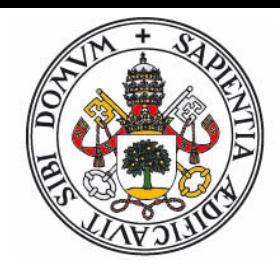

 $\bullet$ Suma:

> $\mathrm{suma}(a+1,b)=\mathrm{suma}(a,b)+1$  $\mathrm{suma}(0,b)\,{=}\,b$

$$
\operatorname{suma}(0,b) = P_1^1(x)
$$

 $\text{suma}(a+1,b) = S(P_2^3(a,\text{suma}(a,b),b))$ 

• Predecesor, Resta (resta(a,b) = b-a si b > a, 0 si b  $\leq$  a)

 $pred(a+1) = a$  $\rm pred(0)=0$  $\text{resta}(a+1,b) = \text{pred}(\text{resta}(a,b))$  $\text{resta}(0,b)$  =  $b$ 

 $\bullet$ Condicional, Máximo Común Divisor:

 $\text{cond}(p+1, a, b) = b$  $a,b$ ) =  $a$ 

 $\text{med}(a,b) = \text{cond}(b,a,\text{cond}(\text{resta}(a,b)),$  $\mathop{\mathrm{mcd}}\nolimits(\mathop{\mathrm{resta}}\nolimits(a, b), a)))$  $\mathop{\mathrm{med}}(\mathop{\mathrm{resta}}(b,a),b),$ 

#### **Funciones Primitivas Recursivas**

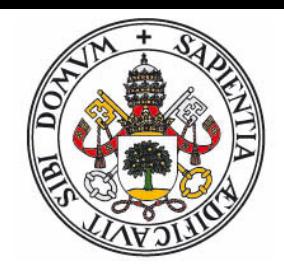

- Son finitas: Su evaluación requiere un número finito de pasos.
- Son equivalentes a un lenguaje de programación donde los bucles tengan un número máximo de iteraciones.
	- $\bullet$  Por ejemplo, Pascal sólo con bucles **for** (se permite sentencia **break** para salida anticipada) y sin llamadas recursivas.
- No pueden calcular todas las funciones computables.
- **•** Para ello necesitan el operador  $\mu \rightarrow$  **Funciones Recursivas Generales**

$$
\mu[f(y,\overline{x})] = \min\{y : f(y,\overline{x}) = 0\}
$$

 $\bullet$ Equivalentes a lenguajes con bucles tipo while.

#### **Función de Ackermann**

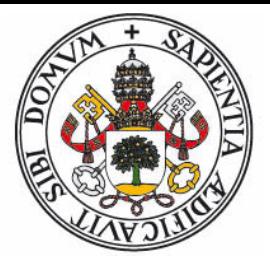

**•** Ejemplo de función computable no primitiva recursiva:

$$
\phi(a,b,0) = a+b
$$
  
\n
$$
\phi(a,b,1) = a \times b = a + a + \dots + a
$$
  
\n
$$
\phi(a,b,2) = a^b = a \uparrow b = a \times a \times \dots \times a
$$
  
\n
$$
\phi(a,b,3) = a^{a^a} = a \uparrow \uparrow b = a \uparrow (a \uparrow (\dots \uparrow a))
$$
  
\n
$$
\phi(a,b,4) = a \uparrow \uparrow \uparrow b = a \uparrow \uparrow (a \uparrow (\dots \uparrow a))
$$
  
\n
$$
\phi(a,b,n) = a \uparrow \dots \uparrow b = a \uparrow \dots \uparrow (a \uparrow \dots \uparrow (\dots a \uparrow \dots \uparrow))
$$
  
\n
$$
\phi(a,b,n) = a \uparrow \dots \uparrow b = a \uparrow \dots \uparrow (a \uparrow \dots \uparrow (\dots a \uparrow \dots \uparrow))
$$
  
\n
$$
\phi(a,b,n) = a \uparrow \dots \uparrow b = a \uparrow \dots \uparrow (a \uparrow \dots \uparrow (\dots a \uparrow \dots \uparrow))
$$
  
\n
$$
\phi(a,b,n) = a \uparrow \dots \uparrow b = a \uparrow \dots \uparrow (a \uparrow \dots \uparrow (\dots a \uparrow \dots \uparrow))
$$

#### **Cálculo lambda**

- Alonzo Church, 1936
- El "lenguaje de programación" más sencillo (salvo quizás la lógica combinatoria)
- **•** Simplificación extrema del cálculo:
	- $\bullet$  No importa el nombre de las funciones ni de los argumentos: **f(x,y)** =  $x^2 + y^2$  y **g(a,b)** =  $a^2 + b^2$  son la misma función.

$$
(x, y) \rightarrow x^2 + y^2
$$

 $\bullet$  Toda función de más de un argumento se puede considerar como una función de **un solo** argumento que devuelve no un valor sino **una función: Currificación**

$$
x \to y \to x^2 + y^2
$$

 $\bullet$  No se necesitan números: Todo puede ser representado únicamente mediante **funciones**.

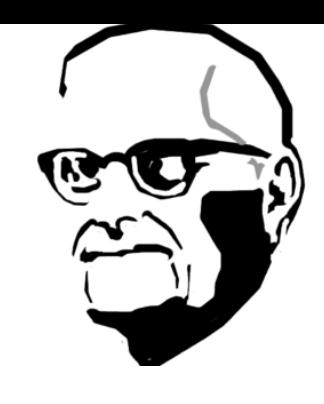

#### **Cálculo lambda - Notación**

- Una expresión lambda puede ser:
	- $\bullet$ Una **variable** (*a, b, c ...*)
	- $\bullet$ • Una **abstracción**:  $\lambda x. t$  (donde x es una variable y t es una expresión lambda)
	- $\bullet$ • Una **aplicación**:  $f g$  (donde *f* y *g* son expresiones lambda)
- **•** Convenciones:
	- $\bullet$ Las variables representan funciones.
	- $\bullet$ Se pueden usar paréntesis para indicar el orden de evaluación.
	- $\bullet$  $\bullet$  Las aplicaciones son asociativas hacia la izquierda:  $\ f\ g\ h \!=\! (\ f\ g)\ h$
	- $\bullet$ Las abstracciones se extienden todo lo posible hacia la derecha
	- $\bullet$  Dentro del término de una abstracción, la variable de la abstracción se denomina **ligada** (el resto son variables **libres**).
	- $\bullet$  $\bullet$  Las abstracciones se pueden contraer:  $\lambda$  x .  $\lambda$  y .  $t \equiv \lambda$  x y . t

### **Cálculo lambda - Reducciones**

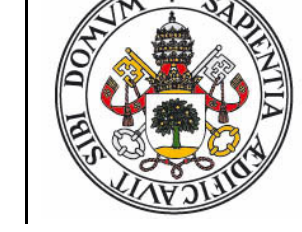

- Las operaciones que permiten manipular expresiones lambda son:
	- $\bullet$  La **α-reducción** (renombrado): Es posible cambiar el nombre de las variables ligadas.

$$
\lambda x. x y \equiv \lambda a. a y
$$

 $\bullet$  La **β-reducción**: Al **aplicar** una abstracción a otra expresión, podemos sustituir la expresión por el término de la abstracción donde se han **sustituido** todas las apariciones de la variable ligada por la expresión aplicada:

$$
(\lambda x. x (y x))(z w) \equiv (z w) (y (z w))
$$

 $\bullet$  La **η-reducción**: Si el término de una abstracción es una aplicación donde en la primera expresión no aparece la variable ligada y la segunda expresión es la variable, se puede sustituir la abstracción por la expresión:

$$
\lambda x. f x \equiv f
$$

#### **Cálculo lambda - Representación**

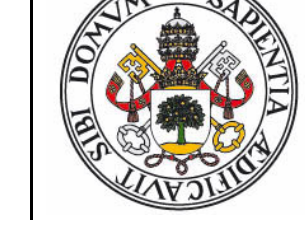

 $\bullet$  Representación de los números naturales, incremento, suma, producto, predecesor, resta:

$$
\begin{aligned}\n\mathbf{\Theta} &\equiv \lambda fx \cdot x \\
\mathbf{1} &\equiv \lambda fx \cdot fx \\
\mathbf{2} &\equiv \lambda fx \cdot f(f \cdot x) \\
\mathbf{3} &\equiv \lambda fx \cdot f(f(f \cdot x)) \\
\mathbf{4} &\equiv \lambda fx \cdot f(f(f \cdot x)) \\
\mathbf{Succ} &\equiv \lambda n fx \cdot f(n fx) \\
\mathbf{Sum} &\equiv \lambda m n \cdot m \cdot \mathbf{Succ} n \\
\mathbf{Mul} &\equiv \lambda m n \cdot m \cdot (\mathbf{Sum} n) \cdot \mathbf{\Theta} \\
\mathbf{Pred} &\equiv \lambda n fx \cdot n \cdot (\lambda g h \cdot h (g f)) (\lambda n \cdot x) (\lambda n \cdot n) \\
\mathbf{Sub} &\equiv \lambda n m \cdot n \cdot \mathbf{Pred} m\n\end{aligned}
$$

#### **Cálculo lambda - Representación**

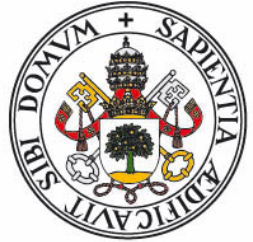

 $\bullet$  Representación de los valores lógicos, condicional, test si valor nulo, test menor o igual:

$$
T = \lambda xy \cdot x
$$
  
\n
$$
F = \lambda xy \cdot y
$$
  
\n
$$
If = \lambda p a b \cdot p a b
$$
  
\n
$$
Is\theta = \lambda n \cdot n (\lambda x \cdot F) T
$$
  
\n
$$
Leq = \lambda n m \cdot Is\theta (Sub n m)
$$
  
\n• Recursividad (combinador Y):  
\n
$$
Y = \lambda g \cdot (\lambda x \cdot g (x x)) (\lambda x \cdot g (x x))
$$
  
\n
$$
Yf = (\lambda x \cdot f (x x)) (\lambda x \cdot f (x x))
$$
  
\n
$$
= f ((\lambda x \cdot f (x x)) (\lambda x \cdot f (x x)))
$$
  
\n
$$
= f (Yf)
$$

 $\bullet$ 

#### **Cálculo lambda - MCD**

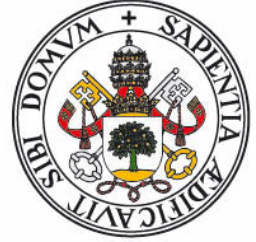

 $\bullet~$  El cálculo del máximo común divisor se puede expresar:

 $\mathsf{Mod}\mathsf{B} \equiv \lambda \mathrel{r} a \mathrel{b}$ . If  $(\mathsf{Iso}\mathsf{B}\mathsf{b})\mathsf{a}$   $(\mathsf{If}\ (\mathsf{Leg}\mathsf{b}\mathsf{a})\ \mathsf{b})$ 

 $(r a (Sub a b)) (r b (Sub b a)))$ 

 $\mathsf{Mod} \equiv \lambda \ a \ b$  .  $\mathsf{Mod} \left( \mathsf{Y} \ \mathsf{Mod} \Theta \right) b \ a$ 

**•** Expandiendo las definiciones:

λ *a b . (*λ *r c d . (*λ *p e f . p e f) ((*λ *n . n (*λ *x g y . y) (*λ *x y . x)) d) c ((*λ *p h i . p h i) ((*λ *n m . (*λ *j . j (*λ *x k y . y) (*λ *x y . x)) ((*λ *l o . l (*λ *p f x . p (*λ *g h . h (g f)) (*λ *q . x) (*λ *s . s)) o) n m)) d c) (r c ((*λ *n m . n (*λ *t f x . t (*λ *g h . h (g f)) (*λ *u . x) (*λ *v . v)) m) c d)) (r d ((*λ *n m . n (*λ *w f x . w (*λ *g h . h (g f)) (*λ *y . x) (*λ *z . z)) m) d c)))) ((*λ *g . (*λ *x . g (x x)) (*λ *x . g (x x))) (*λ *r a' b' . (*λ *p <sup>c</sup>' d' . p c' d') ((*λ *n . n (*λ *x e' y . y) (*λ *x y . x)) b') a' ((*λ *p f' g' . p f' g') ((*λ *n m . (*λ *h' . h' (*λ *x i' y . y) (*λ *x y . x)) ((*λ *j' k' . j' (*λ *l' f x . l' (*λ *g h . h (g f*))  $(\lambda m' \cdot x) (\lambda n' \cdot n') (k') n m) b' a'$  (r a' ( $(\lambda n m \cdot n (\lambda o' f x \cdot o' (\lambda g h \cdot n))$ )  $h(g f)$   $(\lambda p' \cdot x)$   $(\lambda q' \cdot q')$   $m)$   $a' b')$   $(r b' ((\lambda n m \cdot n) (\lambda r' f x \cdot r' (\lambda g h \cdot h$  $(g f)$  $(\lambda s' \cdot x) (\lambda t' \cdot t')$  $(m) b' a')$ ))))  $b a$ 

#### **Modelos de Cómputo**

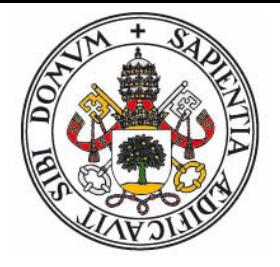

- $\bullet~$  Las máquinas de Turing, y sus extensiones en las máquinas RAM sirven de inspiración al paradigma imperativo:
	- $\bullet$ Un cómputo es una secuencia de operaciones..
	- $\bullet$ ..que **modifican el estado** del programa (registros)..
	- $\bullet$ ..y cuyos resultados **determinan la secuencia** de ejecución.
- $\bullet~$  El cálculo lambda (y su variante la lógica combinatoria) sirve de inspiración al paradigma funcional:
	- $\bullet$  Un cómputo consiste en una **expresión** que puede ser transformada en otras mediante **reglas de reescritura**.
	- $\bullet$ El orden de evaluación es **irrelevante**.
- $\bullet~$  Las máquinas de Turing, el cálculo lambda y las funciones recursivas son **equivalentes**.

## **Lenguajes de Programación**

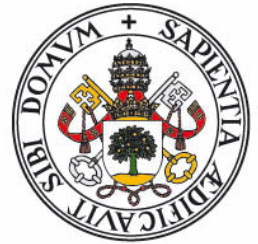

- Lenguaje artificial diseñado para expresar cómputos que pueden ser llevados a cabo por una máquina.
	- $\bullet$  Basado en un modelo de cómputo (que puede o no coincidir con el de la máquina en que se va a ejecutar)
	- $\bullet$  Define un nivel de abstracción más elevado (más cercano al programador)
	- $\bullet$  Debe traducirse a un código que pueda entender el procesador: el **código máquina**.
- Modos de traducción:
	- $\bullet$ Lenguaje Compilado
	- $\bullet$ Lenguaje Interpretado (Entorno interactivo)
	- $\bullet$ Lenguaje traducido a Código Intermedio (Java  $\rightarrow$  Bytecodes, .NET  $\rightarrow$  IDL)

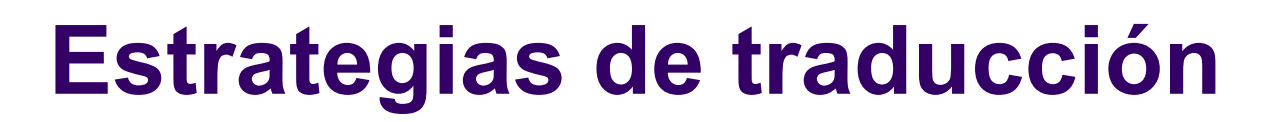

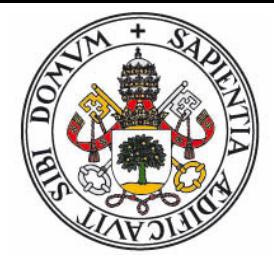

 $\bullet$ Código compilado:

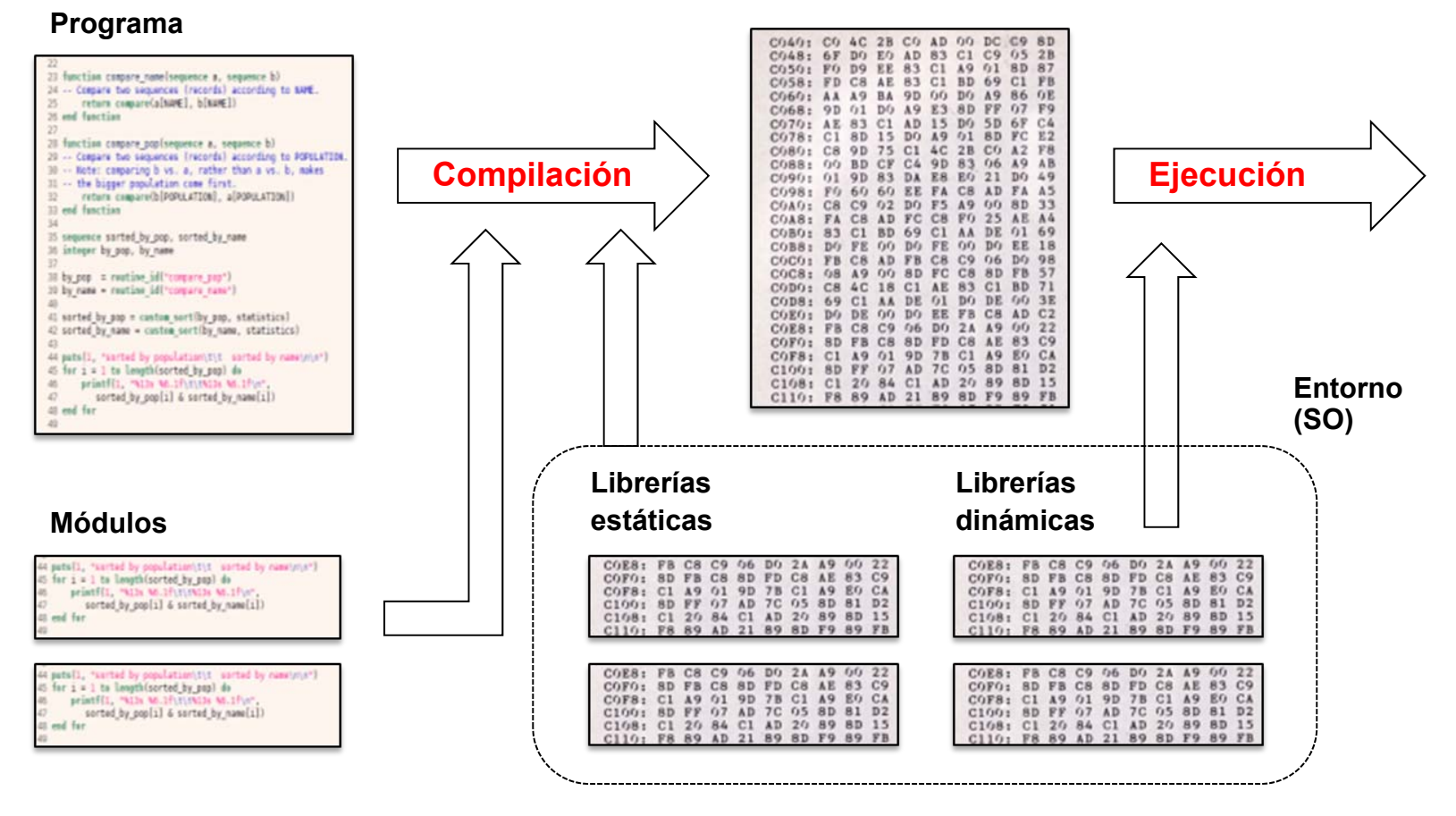

#### **Código Máquina**

#### **Estrategias de traducción**

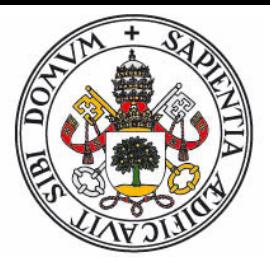

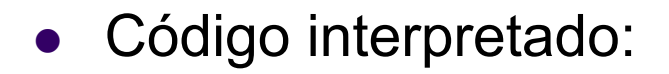

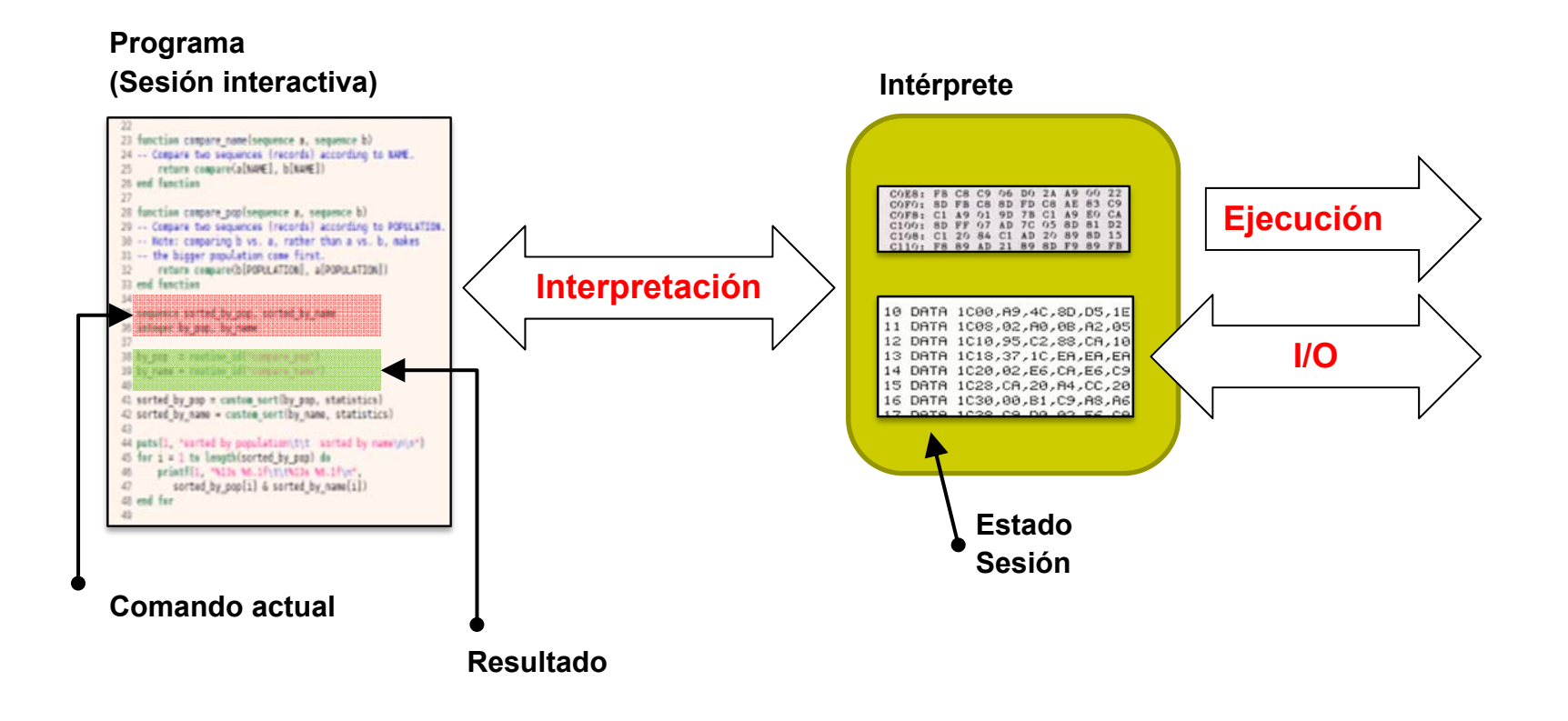

#### **Estrategias de traducción**

 $\bullet$ Código intermedio: (Pascal IDL, Java, .NET)

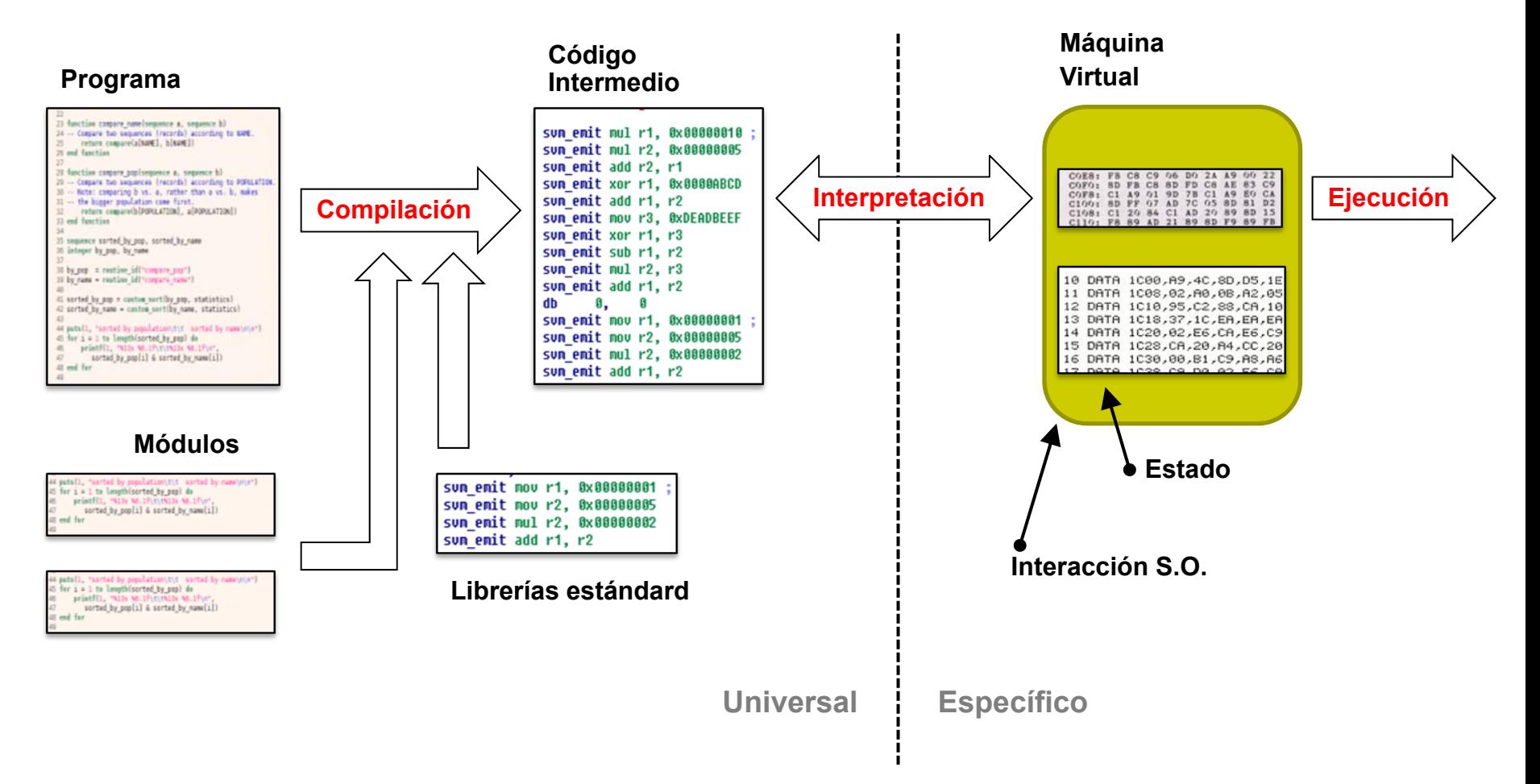

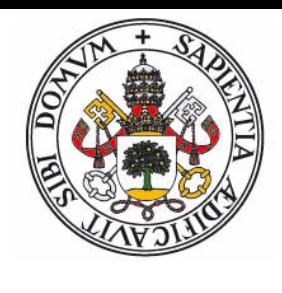

#### **Generaciones**

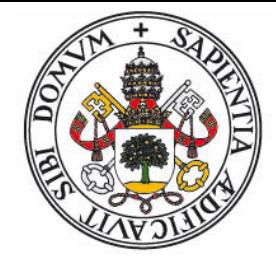

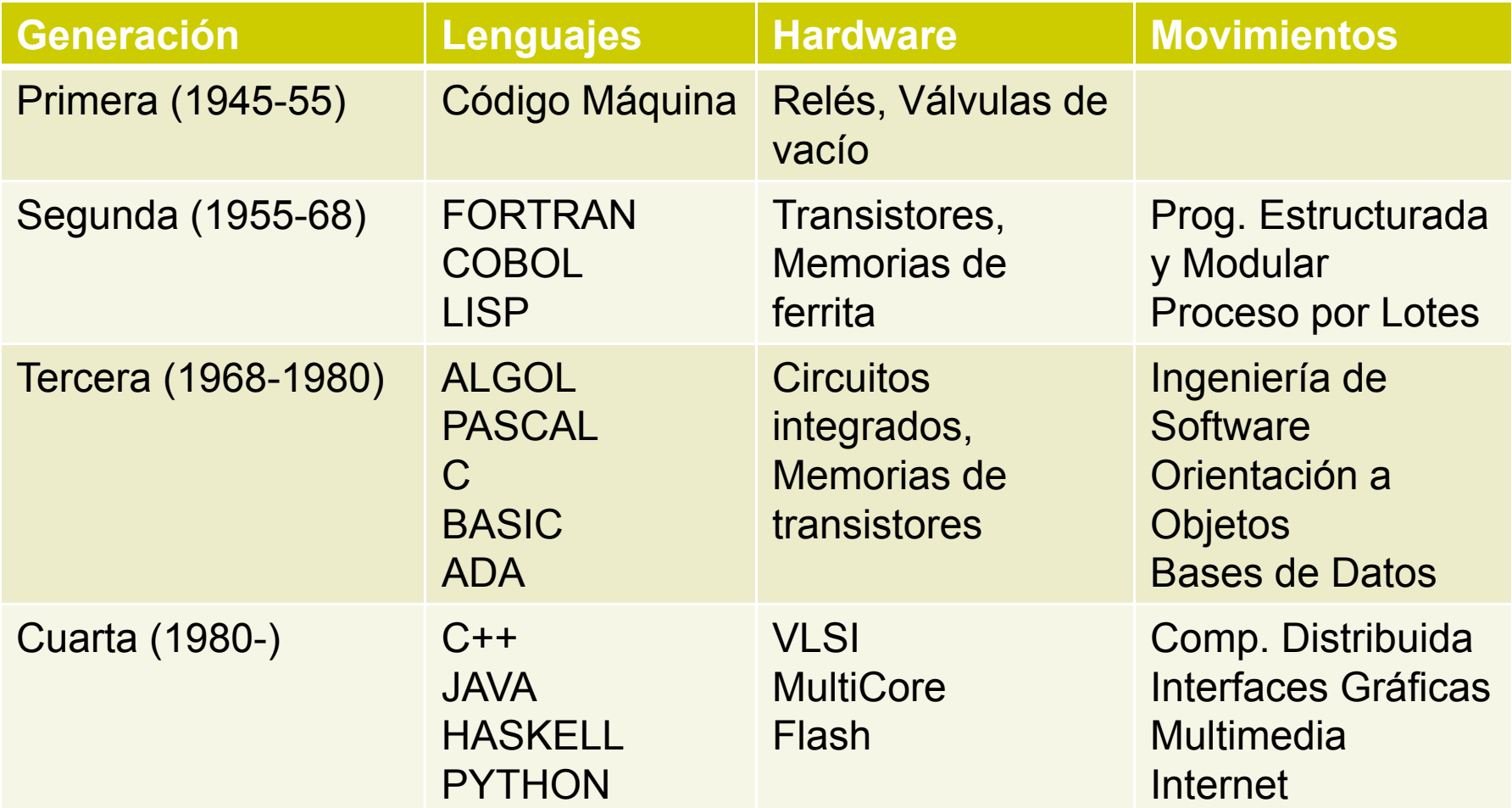

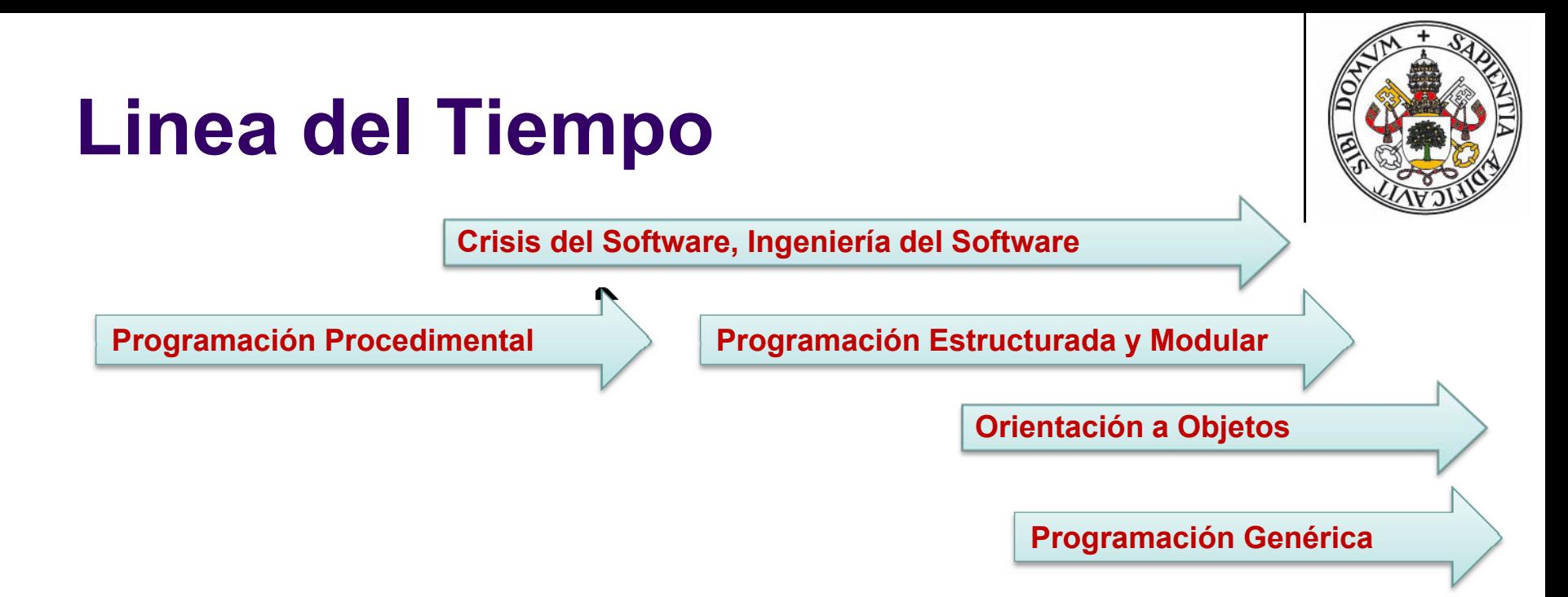

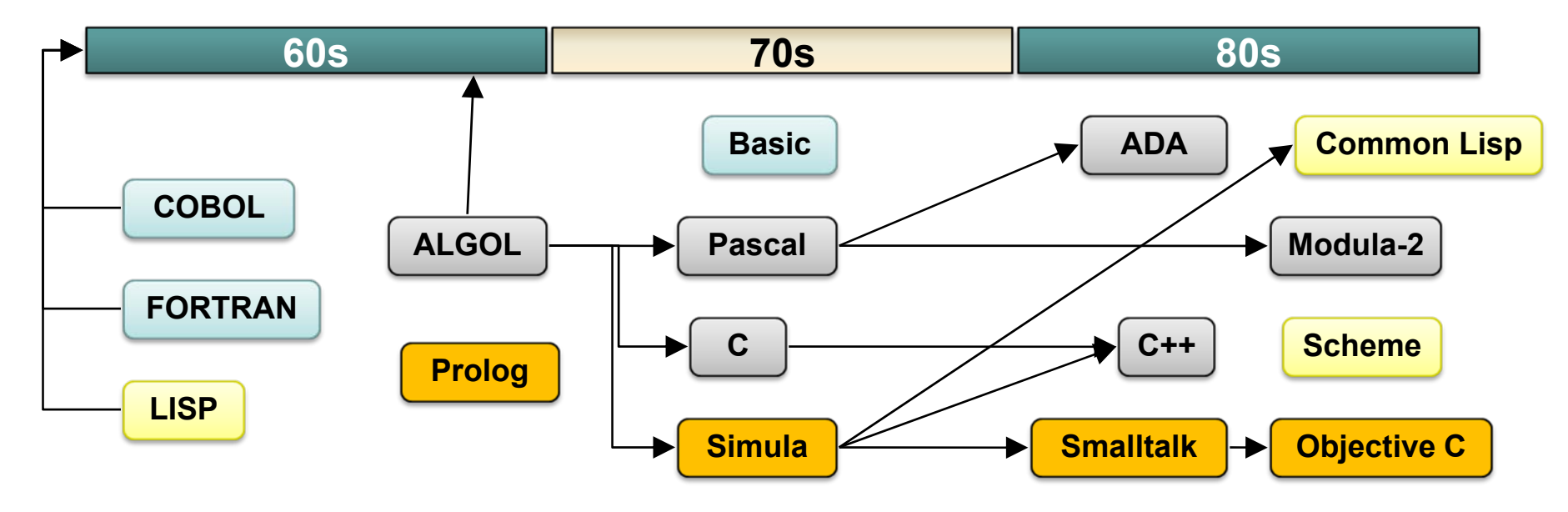

#### **Linea del Tiempo**

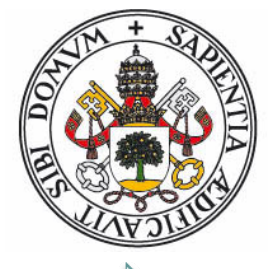

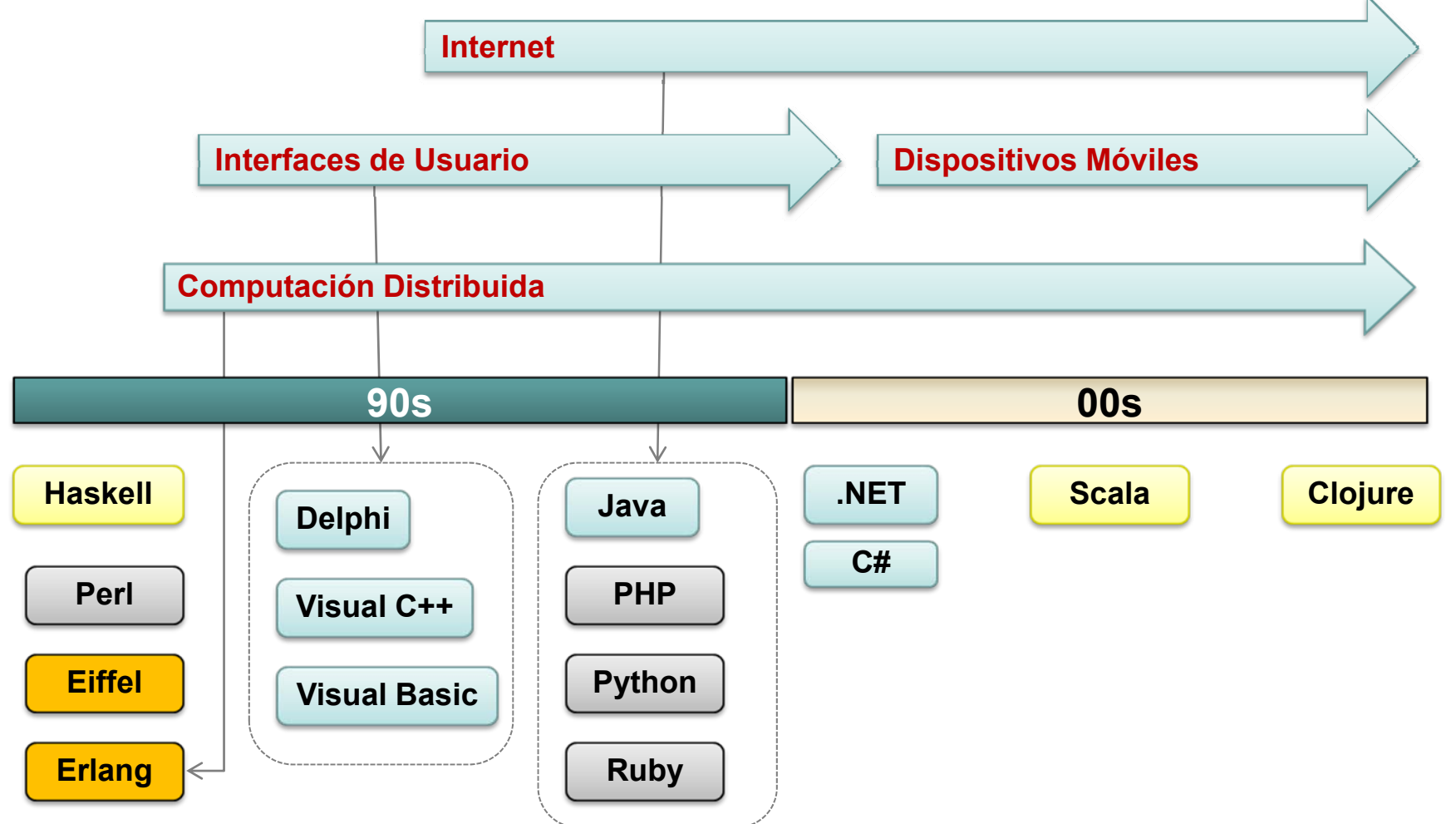

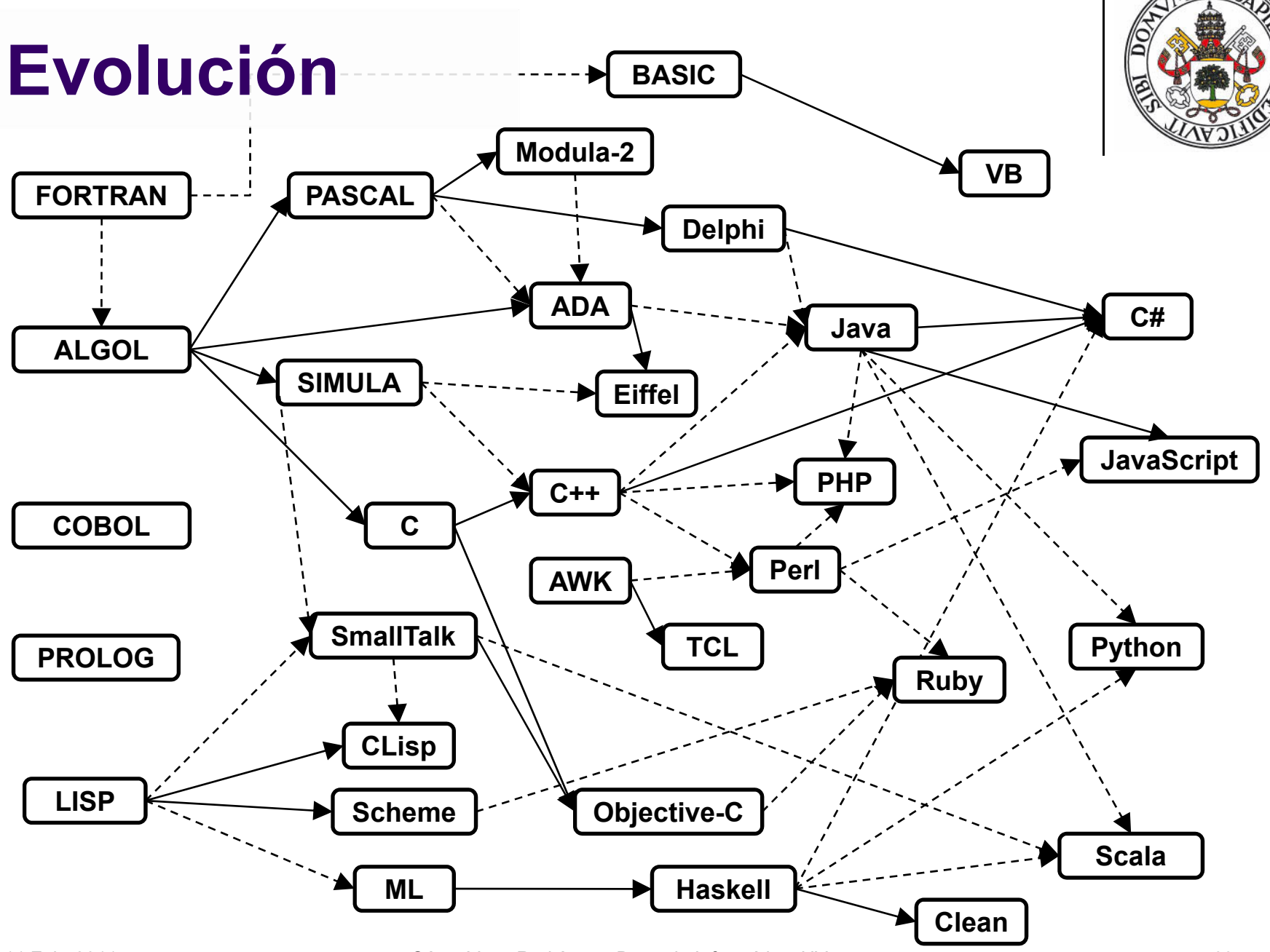

César Vaca Rodríguez, Dpto. de Informática, UVa **60**

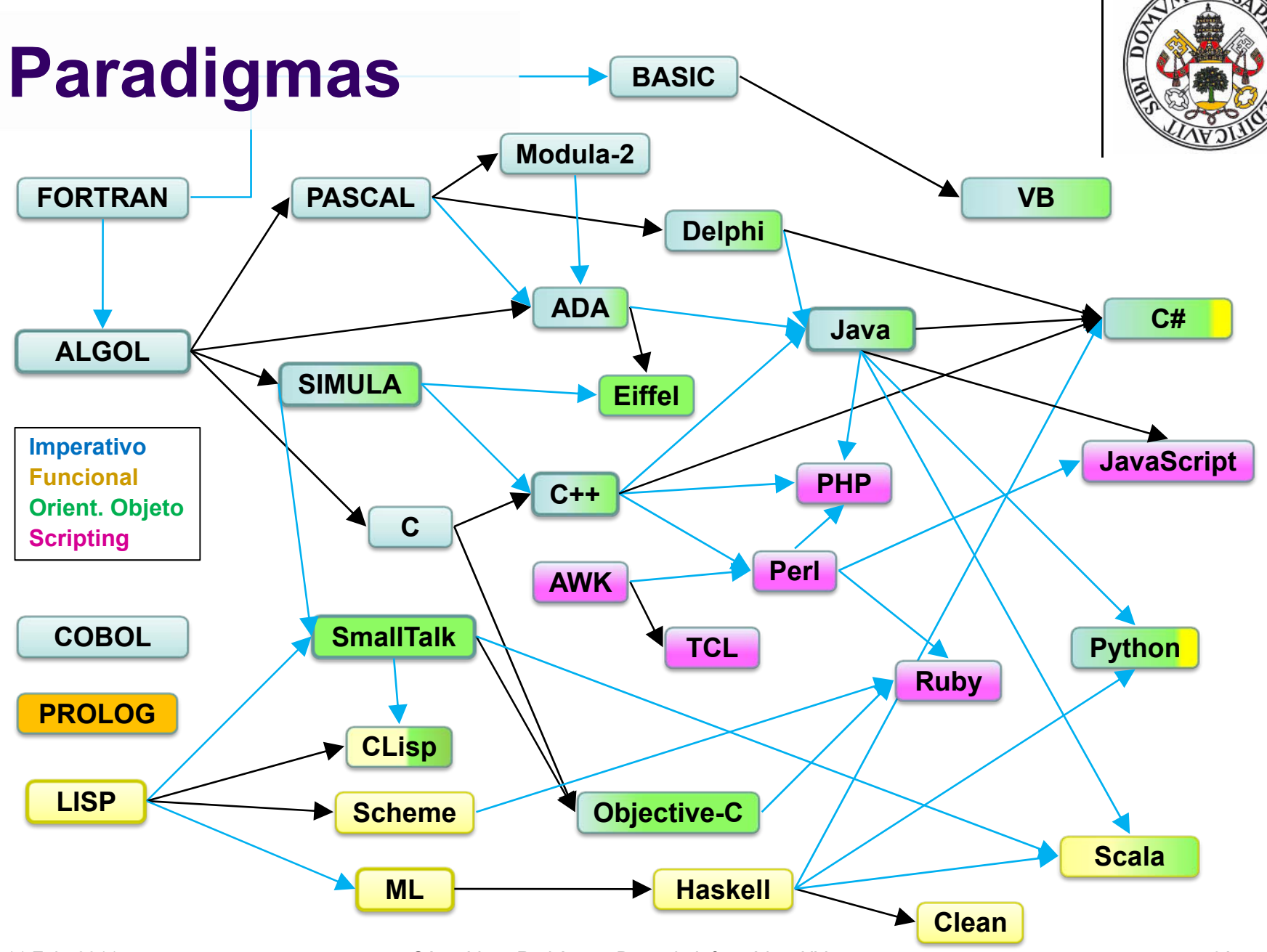

#### **Evolución Histórica**

- FORTRAN (Formula Translating) 1957
	- $\bullet$ Orientado al cálculo científico
	- $\bullet$ Proceso de arrays
	- $\bullet$ GOTO asignado
	- $\bullet$  Versiones II, III, IV, 66 (subrutinas), 77, 90 (array slicing, recursividad, modularidad, sobrecarga, TADs), 96-03-08 (paralelismo, orientación a objeto)
- COBOL (Common Business Oriented Languaje) 1959:
	- $\bullet$ Orientado al mundo empresarial
	- $\bullet$  Sintaxis basada en lenguaje natural: 400 palabras reservadas, con verbos, nombres, modificadores, etc.
	- $\bullet$ Código auto-modificable: ALTER X TO PROCEED TO Y
	- $\bullet$ Especificación detallada de valores numéricos (PIC)
	- $\bullet$ Modularidad mediante Copybooks

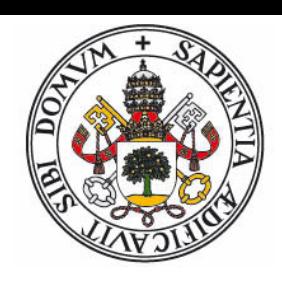

### **Familias y Evolución Histórica**

- LISP (List Processing) 1958, McCarthy
	- $\bullet$ Orientado a la investigación (Inteligencia Artificial)
	- $\bullet$ Basado en *s*-*expresiones*
	- $\bullet$ Código y datos intercambiables
	- $\bullet$ Tipado débil
- $\bullet~$  Familia Lisp:
	- $\bullet$ Common Lisp , 1984 (Generalización, Orientación a Objeto)
	- $\bullet$ Scheme, 1975 (Simplificación, Closures)
	- $\bullet$ Clojure, 2007
- $\bullet~$  Familia ML:
	- $\bullet$ Sistema de tipado Hindler-Millner
	- $\bullet$ Haskell, 1990
	- $\bullet$ Clean (1987), Scala (2003)

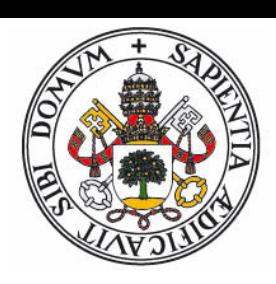

#### **Ejemplo programa COBOL**

#### **IDENTIFICATION DIVISION.**

PROGRAM-ID. PerformFormat4.

AUTHOR. Michael Coughlan.

- \* An example program using the PERFORM..VARYING format.
- \* Pay particular attention to the values produced by the
- \* WITH TEST BEFORE and WITH TEST AFTER loops.
- \* Note that the PERFORM within a PERFORM produces the same
- \* results as the PERFORM..VARYING..AFTER

#### **DATA DIVISION.**

WORKING-STORAGE SECTION.

01 LoopCount PIC 9 VALUE ZEROS. 01 LoopCount2 PIC S9 VALUE ZEROS.

#### **PROCEDURE DIVISION.**

Begin. DISPLAY "Start WHILE Iteration of LoopBody" PERFORM LoopBody WITH TEST BEFORE VARYING LoopCount FROM 1 BY 2 UNTIL LoopCount GREATER THAN 5. DISPLAY "Finished WHILE iteration. LoopCount = " LoopCount. ...

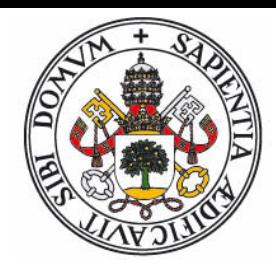

#### **Ejemplo programa LISP**

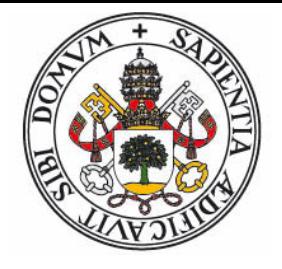

```
(defun simplify (expression)
    (simplify-2 (rules) expression))
(defun simplify-2 (rules expression)
    (cond
   ((null rules) expression)
    (T (simplify-2 (cdr rules) (apply-rule (car rules) expression)))))
(defun apply-rule (rule expression)
    (substitute (car rule) (cadr rule) expression))
(defun substitute (pattern replacement expression)
    (cond
    ((null expression) ())
    ((occurs-at-front pattern expression)
        (substitute-at-front pattern replacement expression))
    (T (cons (car expression) 
             (substitute pattern replacement (cdr expression))))))
(defun occurs-at-front (pattern expression)
    (cond ((null pattern) T) ((null expression) nil)
    ((matches (car pattern) (car expression))
        (occurs-at-front (cdr pattern) (cdr expression)))
    (T nil)))
```
### **Familias y Evolución Histórica**

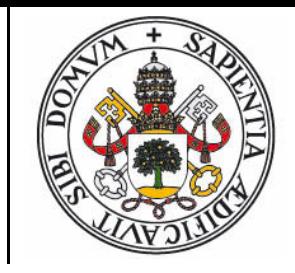

- ALGOL (Algorithmic Languaje) 1958/60/68 N.Wirth
	- $\bullet$ Familia de lenguajes, diseñados por un comité de expertos
	- $\bullet$  Bloques de código, recursividad, funciones internas, paso de parámetros
	- $\bullet$ Arrays dinámicos, paralelismo, definición de operadores
- Familia ALGOL
	- $\bullet$ PASCAL, 73  $\rightarrow$  Modula-2, 80
		- $\rightarrow$  Delphi/ Free-Pascal, 93
		- $\rightarrow$  ADA, 83
	- C, 74  $\to$  C++, 80
		- $\rightarrow$  Objective-C, 86
		- $\rightarrow$  C#, 95
		- $\rightarrow$  Java, 95

#### **Orientación a objeto**

- $\bullet$  SIMULA, 67
- Ortodoxa:
	- $\bullet$ SmallTalk,  $80 \rightarrow$  Objective-C, 86
	- $\bullet$ Eiffel, 86
- **•** Parcial
	- $\bullet$ ADA, 83 (Genericidad)
	- $\bullet$  C++, 80 (Templates)
	- $\bullet$ Java, 95 (Interfaces)
	- $\bullet$ C# , 2001 (.NET)
- Basada en prototipos
	- $\bullet$ JavaScript, 96
	- $\bullet$ Python, 91

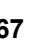

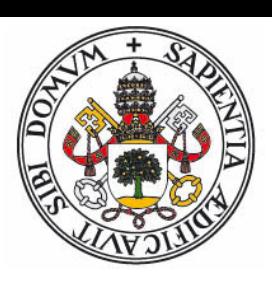

## **Lenguajes de Scripting**

- Cliente (navegador):
	- $\bullet$ HTML / CSS
	- $\bullet$ ACMEScript: JavaScript, ActionScript (Flash), 1995
	- $\bullet$ Java (applets), 1995
- Servidor
	- $\bullet$ PHP, ASP, 1995
	- $\bullet$ Java (servlets), 2000
	- $\bullet$ Ruby, 1995
- Propósito general
	- $\bullet$ Perl, 1987
	- $\bullet$ Tcl/Tk, 1989
	- $\bullet$ Python, 1991

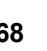

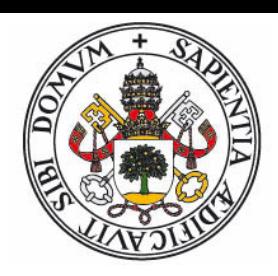

#### **Otros lenguajes**

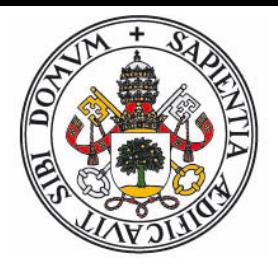

- **•** Programación lógica:
	- $\bullet$ PROLOG, 1972
- **•** Concurrencia
	- $\bullet$ Erlang, 1986
	- $\bullet$ Oz , 1991
- Bases de Datos
	- SQL (No es Turing-completo)
- Minimalistas
	- $\bullet$ Forth, 1970
	- $\bullet$ APL (1964)  $\rightarrow$  J (1990)
	- $\bullet$ **BrainFuck**